# NTG Document Classes for LATEX version  $2\mathrm{e}^*$

Copyright (C) 1992 by Leslie Lamport

Copyright (C)  $1994-2023$  by Victor Eijkhout

2023-01-10

# Contents

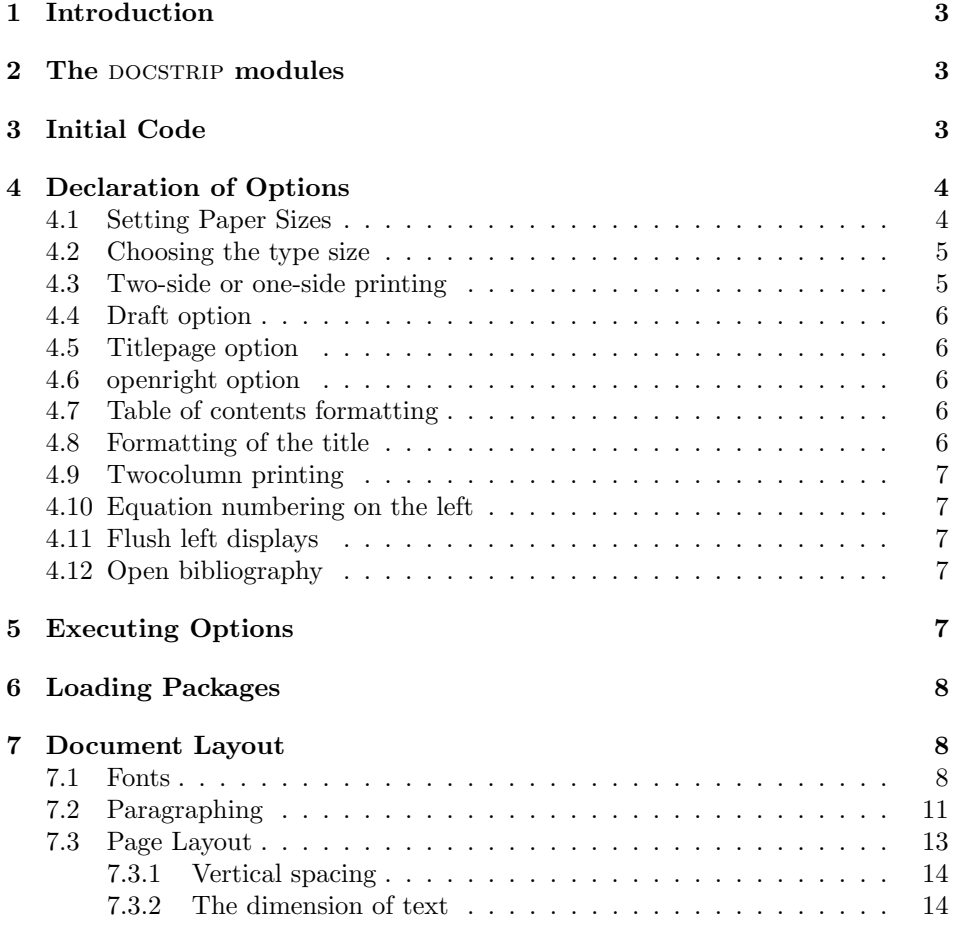

<sup>∗</sup>This file has version number v2.1f, last revised 2023-01-10.

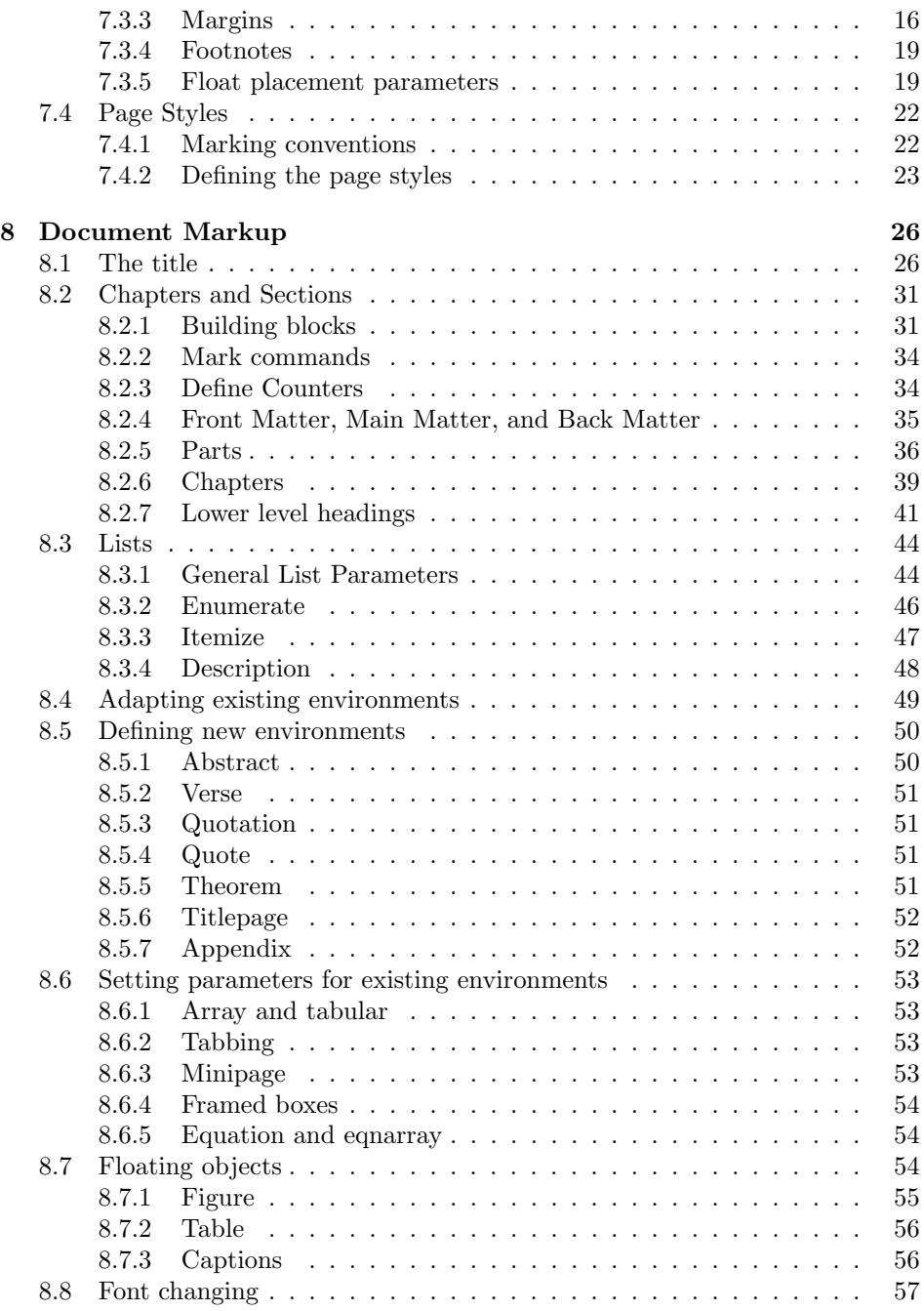

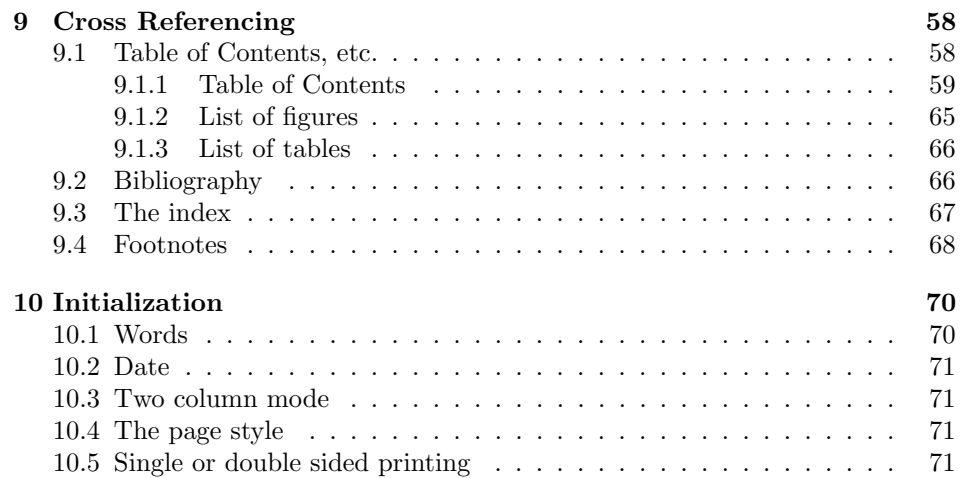

# 1 Introduction

This file contains the set of document classes that were made available by Working Group 13 of the NTG (Nederlandstalige TEX Gebruikersgroep). They are compatible with the standard LATEX2e document classes, but implement different layouts.

# 2 The DOCSTRIP modules

The following modules are used in the implementation to direct DOCSTRIP in generating the external files:

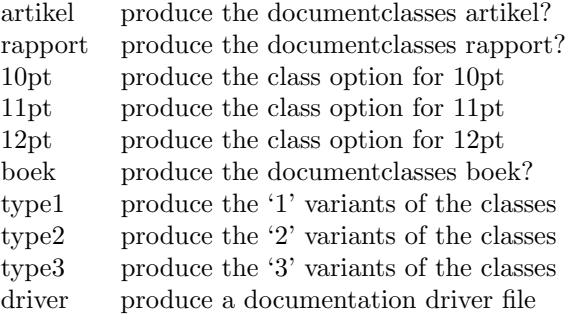

# 3 Initial Code

In this part we define a few commands that are used later on.

\@ptsize This control sequence is used to store the second digit of the pointsize we are typesetting in. So, normally, it's value is one of 0, 1 or 2.

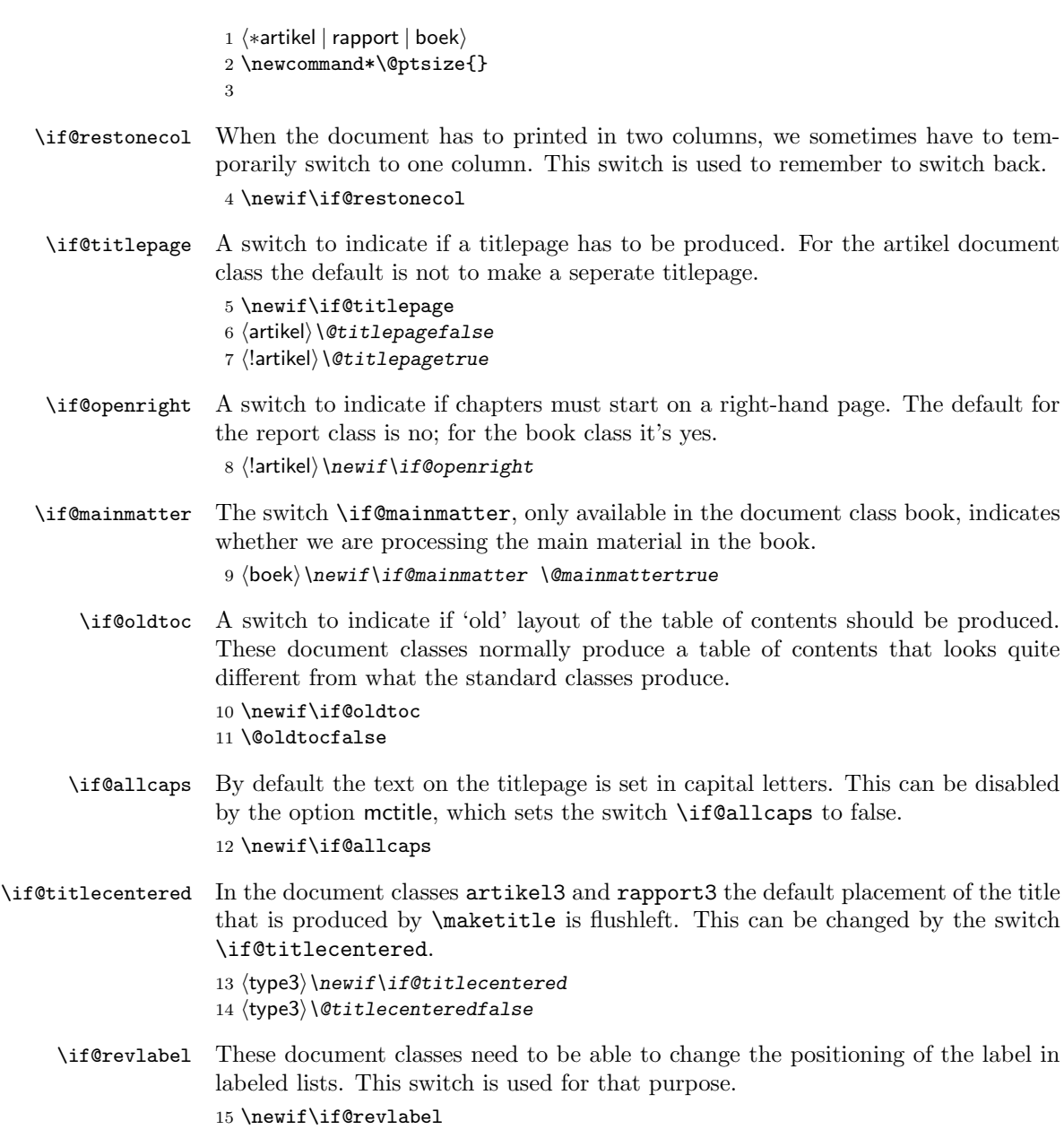

# 4 Declaration of Options

# 4.1 Setting Paper Sizes

The variables \paperwidth and \paperheight should reflect the physical paper size after trimming. For desk printer output this is usually the real paper size since there is no post-processing. Classes for real book production will probably add other paper sizes and additionally the production of crop marks for trimming. 16 \DeclareOption{a4paper}

```
17 {\setlength\paperheight {297mm}%
18 \setlength\paperwidth {210mm}}
19 \DeclareOption{a5paper}
20 {\setlength\paperheight {210mm}%
21 \setlength\paperwidth {148mm}}
22 \DeclareOption{b5paper}
23 {\setlength\paperheight {250mm}%
24 \setlength\paperwidth {176mm}}
25 \DeclareOption{letterpaper}
26 {\setlength\paperheight {11in}%
27 \setlength\paperwidth {8.5in}}
28 \DeclareOption{legalpaper}
29 {\setlength\paperheight {14in}%
30 \setlength\paperwidth {8.5in}}
31 \DeclareOption{executivepaper}
32 {\setlength\paperheight {10.5in}%
33 \setlength\paperwidth {7.25in}}
```
The option landscape switches the values of \paperheight and \paperwidth, assuming the dimensions wer given for portrait paper.

34 \DeclareOption{landscape}

35 {\setlength\@tempdima {\paperheight}% 36 \setlength\paperheight {\paperwidth}% 37 \setlength\paperwidth {\@tempdima}}

# 4.2 Choosing the type size

The type size options are handled by defining \@ptsize to contain the last digit of the size in question and branching on \ifcase statements. This is done for historical reasons to stay compatible with other packages that use the **\@ptsize** variable to select special actions. It makes the declarations of size options less than 10pt difficult, although one can probably use 9 and 8 assuming that a class wont define both 8pt and 18pt options.

```
38 \DeclareOption{10pt}{\renewcommand\@ptsize{0}}
39 \DeclareOption{11pt}{\renewcommand\@ptsize{1}}
40 \DeclareOption{12pt}{\renewcommand\@ptsize{2}}
```
### 4.3 Two-side or one-side printing

For two-sided printing we use the switch \if@twoside. In addition we have to set the \if@mparswitch to get any margin paragraphs into the outside margin.

```
41 \DeclareOption{oneside}{\@twosidefalse \@mparswitchfalse}
42 \DeclareOption{twoside}{\@twosidetrue \@mparswitchtrue}
```
#### 4.4 Draft option

If the user requests draft we show any overfull boxes. We could probably add some more interesting stuff to this option.

```
43 \DeclareOption{draft}{\setlength\overfullrule{5pt}}
44 \DeclareOption{final}{\setlength\overfullrule{0pt}}
```
# 4.5 Titlepage option

An article usually has no separate titlepage, but the user can request one.

```
45 \DeclareOption{titlepage}{\@titlepagetrue}
46 \DeclareOption{notitlepage}{\@titlepagefalse}
```
### 4.6 openright option

This option determines whether or not a chapter must start on a right-hand page request one.

```
47 ⟨!artikel⟩\DeclareOption{openright}{\@openrighttrue}
```
48 ⟨!artikel⟩\DeclareOption{openany}{\@openrightfalse}

For these document classes there used to be a file voorwerk.sty which was a replacement for titlepag.sty. Therefore we also have the option voorwerk.

```
49 \DeclareOption{voorwerk}{\@titlepagetrue}
```

```
50 \DeclareOption{geenvoorwerk}{\@titlepagefalse}
```
#### 4.7 Table of contents formatting

This document class uses a new layout for the table of contents, but in order to maintain compatibility with the standard  $\mathbb{F}$ F<sub>E</sub>X 2<sub> $\epsilon$ </sub> document classes we supply an extra option: oldtoc. If this option is specified the switch \if@oldtoc will be set true.

51 \DeclareOption{oldtoc}{\@oldtoctrue}

#### 4.8 Formatting of the title

The option titlecentered changes the behaviour of the \maketitle command. It then produces a title like it does for the artikel1 document class.

52 ⟨type3⟩\DeclareOption{titlecentered}{\@titlecenteredtrue}

In the rapport and boek document styles the titlepage uses all capital letters. The option mctitle (for 'mixed case') prevents this.

53 ⟨rapport | boek⟩\DeclareOption{mctitle}{\@allcapsfalse}

54 ⟨rapport | boek⟩\DeclareOption{uctitle}{\@allcapstrue}

### 4.9 Twocolumn printing

Two-column and one-column printing is again realized via a switch.

```
55 \DeclareOption{onecolumn}{\@twocolumnfalse}
56 \DeclareOption{twocolumn}{\@twocolumntrue}
```
### 4.10 Equation numbering on the left

The option leqno can be used to get the equation numbers on the left side of the equation. It loads code which is generated automatically from the kernel files when the format is built. If the equation number does get a special formatting then instead of using the kernel file the class would need to provide the code explicitly.

57 \DeclareOption{leqno}{\input{leqno.clo}}

#### 4.11 Flush left displays

The option fleqn redefines the displayed math environments in such a way that they come out flush left, with an indentation of \mathindent from the prevailing left margin. It loads code which is generated automatically from the kernel files when the format is built.

58 \DeclareOption{fleqn}{\input{fleqn.clo}}

### 4.12 Open bibliography

The option openbib produces the "open" bibliography style, in which each block starts on a new line, and succeeding lines in a block are indented by \bibindent.

59 \DeclareOption{openbib}{%

First some hook into the bibliography environment is filled.

```
60 \AtEndOfPackage{%
61 \renewcommand\@openbib@code{%
62 \advance\leftmargin\bibindent
63 \itemindent -\bibindent
64 \listparindent \itemindent
65 \parsep \z@
66 }%
```
In addition the definition of **\newblock** is overwritten.

```
67 \renewcommand\newblock{\par}}%
68 }
```
# 5 Executing Options

Here we execute the default options to initialize certain variables. Note that the document class 'boek' always uses two sided printing. 69 ⟨∗artikel⟩

70 \ExecuteOptions{a4paper,10pt,oneside,onecolumn,final,uctitle}

```
71 ⟨/artikel⟩
```
- 72 ⟨∗rapport⟩
- 73 \ExecuteOptions{a4paper,10pt,oneside,onecolumn,final,uctitle,openany}
- 74 ⟨/rapport⟩
- 75 ⟨∗boek⟩
- 76 \ExecuteOptions{a4paper,10pt,twoside,onecolumn,final,uctitle,openright}

77 ⟨/boek⟩

The \ProcessOptions command causes the execution of the code for every option FOO which is declared and for which the user typed the FOO option in his \documentclass command. For every option BAR he typed, which is not declared, the option is assumed to be a global option. All options will be passed as document options to any \usepackage command in the document preamble.

```
78 \ProcessOptions
```
Now that all the options have been executed we can load the chosen class option file that contains all size dependent code.

```
79 \input{ntg1\@ptsize.clo}
80 ⟨/artikel | rapport | boek⟩
```
# 6 Loading Packages

These class files do not load additional packages.

# 7 Document Layout

In this section we are finally dealing with the nasty typographical details.

### 7.1 Fonts

LATEX offers the user commands to change the size of the font, relative to the 'main' size. Each relative size changing command \size executes the command \@setfontsize\size⟨font-size⟩⟨baselineskip⟩ where:

 $\langle$ **font-size** $\rangle$  The absolute size of the font to use from now on.

 $\langle$ baselineskip The normal value of  $\backslash$ baselineskip for the size of the font selected. (The actual value will be \baselinestretch \*  $\{baselineskip\}$ .)

A number of commands, defined in the LATEX kernel, shorten the following definitions and are used throughout. They are:

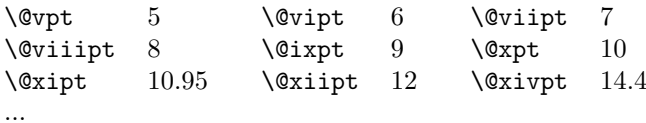

\normalsize The user level command for the main size is \normalsize. Internally LATEX uses \@normalsize \@normalsize when it refers to the main size. \@normalsize will be defined to work like \normalsize if the latter is redefined from its default definition (that just issues an error message). Otherwise \@normalsize simply selects a 10pt/12pt size.

> The \normalsize macro also sets new values for \abovedisplayskip, \abovedisplayshortskip and

```
81 ⟨∗10pt | 11pt | 12pt⟩
82 \renewcommand\normalsize{%
83 ⟨∗10pt⟩
84 \@setfontsize\normalsize\@xpt\@xiipt
85 \abovedisplayskip 10\p@ \@plus2\p@ \@minus5\p@
86 \abovedisplayshortskip \z@ \@plus3\p@
87 \belowdisplayshortskip 6\p@ \@plus3\p@ \@minus3\p@
88 ⟨/10pt⟩
89 ⟨∗11pt⟩
90 \@setfontsize\normalsize\@xipt{13.6}%
91 \abovedisplayskip 11\p@ \@plus3\p@ \@minus6\p@
92 \abovedisplayshortskip \z@ \@plus3\p@
93 \belowdisplayshortskip 6.5\p@ \@plus3.5\p@ \@minus3\p@
94 ⟨/11pt⟩
95 ⟨∗12pt⟩
96 \@setfontsize\normalsize\@xiipt{14.5}%
97 \abovedisplayskip 12\p@ \@plus3\p@ \@minus7\p@
98 \abovedisplayshortskip \z@ \@plus3\p@
99 \belowdisplayshortskip 6.5\p@ \@plus3.5\p@ \@minus3\p@
100 ⟨/12pt⟩
```
The \belowdisplayskip is always equal to the \abovedisplayskip. The parameters of the first level list are always given by \@listI.

\belowdisplayskip \abovedisplayskip

```
102 \let\@listi\@listI}
```
Make **\@normalsize** a synonymn for **\normalsize**.

\let\@normalsize\normalsize

We initially choose the normalsize font.

\normalsize

We use \MakeRobust instead of \DeclareRobustCommand above to avoid a log entry for the redefinition. But if we are running in a rollback situation (prior to 2015) we don't touch it.

```
105 \ifx\MakeRobust\@undefined \else
106 \MakeRobust\normalsize
107 \fi
```
\small This is similar to \normalsize.

```
108 \DeclareRobustCommand\small{%
109 ⟨∗10pt⟩
110 \@setfontsize\small\@ixpt{11}%
```

```
111 \abovedisplayskip 8.5\p@ \@plus3\p@ \@minus4\p@
              112 \abovedisplayshortskip \z@ \@plus2\p@
              113 \belowdisplayshortskip 4\p@ \@plus2\p@ \@minus2\p@
              114 ⟨/10pt⟩
              115 ⟨∗11pt⟩
              116 \@setfontsize\small\@xpt\@xiipt
              117 \abovedisplayskip 10\p@ \@plus2\p@ \@minus5\p@
              118 \abovedisplayshortskip \z@ \@plus3\p@
              119 \belowdisplayshortskip 6\p@ \@plus3\p@ \@minus3\p@
              120 ⟨/11pt⟩
              121 ⟨∗12pt⟩
              122 \@setfontsize\small\@xipt{13.6}%
              123 \abovedisplayskip 11\p@ \@plus3\p@ \@minus6\p@
              124 \abovedisplayshortskip \z@ \@plus3\p@
              125 \belowdisplayshortskip 6.5\p@ \@plus3.5\p@ \@minus3\p@
              126 \langle /12pt \rangle127 \belowdisplayskip \abovedisplayskip
              128 }
\footnotesize This is similar to \normalsize.
              129 \DeclareRobustCommand\footnotesize{%
              130 ⟨∗10pt⟩
              131 \@setfontsize\footnotesize\@viiipt{9.5}%
              132 \abovedisplayskip 6\p@ \@plus2\p@ \@minus4\p@
              133 \abovedisplayshortskip \z@ \@plus\p@
              134 \belowdisplayshortskip 3\p@ \@plus\p@ \@minus2\p@
              135 \langle /10pt \rangle136 ⟨∗11pt⟩
              137 \@setfontsize\footnotesize\@ixpt{11}%
              138 \abovedisplayskip 8\p@ \@plus2\p@ \@minus4\p@
              139 \abovedisplayshortskip \z@ \@plus\p@
              140 \belowdisplayshortskip 4\p@ \@plus2\p@ \@minus2\p@
              141 ⟨/11pt⟩
              142 ⟨∗12pt⟩
              143 \@setfontsize\footnotesize\@xpt\@xiipt
              144 \abovedisplayskip 10\p@ \@plus2\p@ \@minus5\p@
              145 \abovedisplayshortskip \z@ \@plus3\p@
              146 \belowdisplayshortskip 6\p@ \@plus3\p@ \@minus3\p@
              147 ⟨/12pt⟩
              148 \belowdisplayskip \abovedisplayskip
              149 }
  \scriptsize
These are all much simpler than the previous macros, they just select a new
        \tiny
fontsize, but leave the parameters for displays and lists alone.
       \large
150 ⟨∗10pt⟩
       \Large 151\DeclareRobustCommand\scriptsize{\@setfontsize\scriptsize\@viipt\@viiipt}
```

```
\LARGE
152 \DeclareRobustCommand\tiny{\@setfontsize\tiny\@vpt\@vipt}
```

```
\huge
153 \DeclareRobustCommand\large{\@setfontsize\large\@xiipt{14}}
```

```
\Huge
154 \DeclareRobustCommand\Large{\@setfontsize\Large\@xivpt{18}}
```
155 \DeclareRobustCommand\LARGE{\@setfontsize\LARGE\@xviipt{22}}

```
156 \DeclareRobustCommand\huge{\@setfontsize\huge\@xxpt{25}}
157 \DeclareRobustCommand\Huge{\@setfontsize\Huge\@xxvpt{30}}
158 ⟨/10pt⟩
159 ⟨∗11pt⟩
160 \DeclareRobustCommand\scriptsize{\@setfontsize\scriptsize\@viiipt{9.5}}
161 \DeclareRobustCommand\tiny{\@setfontsize\tiny\@vipt\@viipt}
162 \DeclareRobustCommand\large{\@setfontsize\large\@xiipt{14}}
163 \DeclareRobustCommand\Large{\@setfontsize\Large\@xivpt{18}}
164 \DeclareRobustCommand\LARGE{\@setfontsize\LARGE\@xviipt{22}}
165 \DeclareRobustCommand\huge{\@setfontsize\huge\@xxpt{25}}
166 \DeclareRobustCommand\Huge{\@setfontsize\Huge\@xxvpt{30}}
167 ⟨/11pt⟩
168 ⟨∗12pt⟩
169 \DeclareRobustCommand\scriptsize{\@setfontsize\scriptsize\@viiipt{9.5}}
170 \DeclareRobustCommand\tiny{\@setfontsize\tiny\@vipt\@viipt}
171 \DeclareRobustCommand\large{\@setfontsize\large\@xivpt{18}}
172 \DeclareRobustCommand\Large{\@setfontsize\Large\@xviipt{22}}
173 \DeclareRobustCommand\LARGE{\@setfontsize\LARGE\@xxpt{25}}
174 \DeclareRobustCommand\huge{\@setfontsize\huge\@xxvpt{30}}
175 \let\Huge=\huge
176 ⟨/12pt⟩
177 ⟨/10pt | 11pt | 12pt⟩
```
### 7.2 Paragraphing

\lineskip These parameters control TEX's behaviour when two lines tend to come too close \normallineskip together.

> ⟨∗artikel | rapport | boek⟩ \setlength\lineskip{1\p@} \setlength\normallineskip{1\p@}

\baselinestretch This is used as a multiplier for \baselineskip. The default is to not stretch the baselines. Note that if this command doesn't resolve to "empty" any plus or minus part in the specification of \baselineskip is ignored.

```
181 \renewcommand\baselinestretch{}
```
- \unitindent These document classes all use a single dimension for a number of layout parameters:
	- the label width in section heading,
	- the \parindent
	- $\bullet$  the footnote label indent (= half \unitindent)
	- listindent on the first level

\newdimen\unitindent

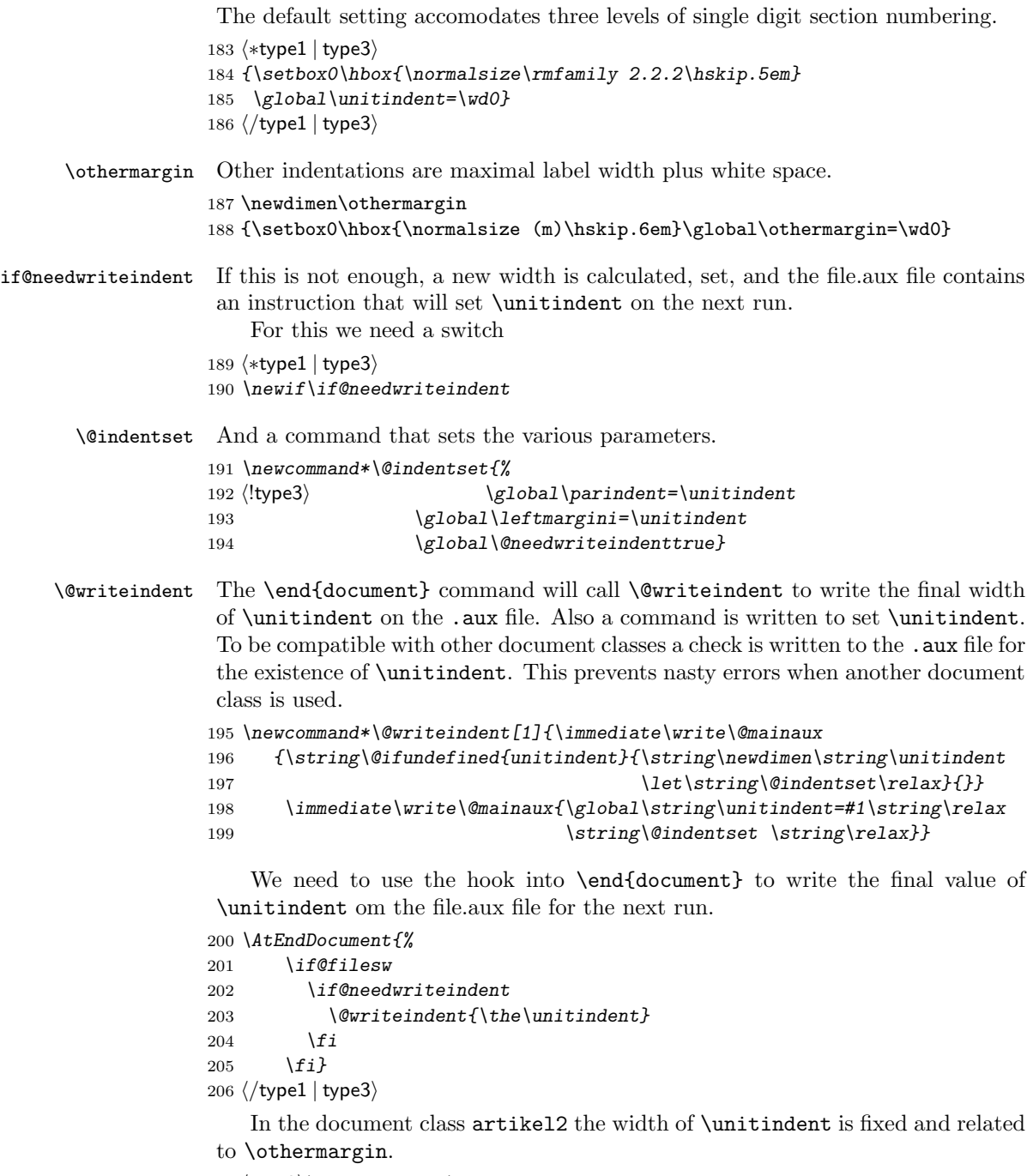

207 ⟨type2⟩\unitindent=2\othermargin

```
\parskip
          \parindent
width of the paragraph indentation. The value of \parindent depends on whether
                     \parskip gives extra vertical space between paragraphs and \parindent is the
                      we are in two column mode.
                     208 ⟨∗type1⟩
                     209 \setlength\parskip{0\p@}
                     210 \setlength\parindent{\unitindent}
                     211 ⟨/type1⟩
                     212 ⟨∗type3⟩
                     213 \setlength\parskip{.5\baselineskip \@plus .1\baselineskip
                     214 \minus .1\baselineskip}
                     215 \setlength\parindent{\z@}
                     216 ⟨/type3⟩
        \@lowpenalty
The commands \nopagebreak and \nolinebreak put in penalties to discourage
        \@medpenalty
these breaks at the point they are put in. They use \@lowpenalty, \@medpenalty
       \@highpenalty
or \@highpenalty, dependent on their argument.
                     217 \@lowpenalty 51
                     218 \@medpenalty 151
                     219 \@highpenalty 301
        \clubpenalty
These penalties are use to discourrage club and widow lines. Because we use their
       \widowpenalty
default values we only show them here, commented out.
                     220 % \clubpenalty 150
                     221 % \widowpenalty 150
\displaywidowpenalty
Discourrage (but not so much) widows in front of a math display and forbid
  \predisplaypenalty
breaking directly in front of a display. Allow break after a display without a
 \postdisplaypenalty
penalty. Again the default values are used, therefore we only show them here.
                     222 % \displaywidowpenalty 50
                     223 % \predisplaypenalty 10000
                     224 % \postdisplaypenalty 0
  \interlinepenalty Allow the breaking of a page in the middle of a paragraph.
                     225 % \interlinepenalty 0
     \brokenpenalty We allow the breaking of a page after a hyphenated line.
                     226 % \brokenpenalty 0
                     227 ⟨/artikel | rapport | boek⟩
```
### 7.3 Page Layout

All margin dimensions are measured from a point one inch from the top and lefthand side of the page.

#### 7.3.1 Vertical spacing

```
\headheight
The \headheight is the height of the box that will contain the running head. The
   \headsep
   \topskip
the text. \topskip is the \baselineskip for the first line on a page.
              \headsep is the distance between the bottom of the running head and the top of
             228 ⟨∗10pt | 11pt | 12pt⟩
             229 \setlength\headheight{12\p@}
             230 \setlength\headsep {25\p@}
             231 \langle 10pt \rangle \setminus \mathsf{zath} \setminus \mathsf{topskip} {10\p@}
             232 \langle 11pt \rangle \setminus \mathsf{topskip} {11\p@}
             233 ⟨12pt⟩\setlength\topskip {12\p@}
  \footskip The distance from the baseline of the box which contains the running footer to
              the baseline of last line of text is controlled by the \footskip. Bottom of page:
             234 \setlength\footskip{30\p@} %
```
\maxdepth The TEX primitive register \maxdepth has a function that is similar to that of \topskip. The register \@maxdepth should always contain a copy of \maxdepth. In both plain T<sub>E</sub>X and L<sup>AT</sup>EX 2.09 \maxdepth had a fixed value of  $4pt$ ; in native  $\LaTeX2e$  mode we let the value depend on the typesize. We set it so that  $\max$ + \topskip = typesize  $\times 1.5$ . As it happens, in these classes \topskip is equal to the typesize, therefor we set \maxdepth to half the value of \topskip.

```
235 \if@compatibility
236 \setlength\maxdepth{4\p@}
237 \else
238 \setlength\maxdepth{.5\topskip}
239 \fi
```
#### 7.3.2 The dimension of text

\textwidth When we are in compatibility mode we have to make sure that the dimensions of the printed area are not different from what the user was used to see.

```
240 \if@compatibility
241 \if@twocolumn
242 \setlength\textwidth{410\p@}
243 \else
244 \langle 10pt \rangle \setlength\textwidth{345\p@}
245 \langle 11pt \rangle \setlength\textwidth{360\p@}
246 \langle 12pt \rangle \setlength\textwidth{390\p@}
247 \fi
```
When we are not in compatibility mode we can set some of the dimensions differently, taking into account the paper size for instance.

#### 248 \else

First, we calculate the maximum textwidth, which will we will allow on the selected paper and store it in \@tempdima. Then we store the length of a line with approximately  $60 - 70$  characters in **\@tempdimb**. The values given are taken from the file a4.sty by Johannes Braams and Nico Poppelier and are more or less suitable when Computer Modern fonts are used.

249 \setlength\@tempdima{\paperwidth}

250 \addtolength\@tempdima{-2in}

251  $\langle 10pt \rangle$  \setlength\@tempdimb{361\p@}

252  $\langle 11pt \rangle$  \setlength\@tempdimb{376\p@}

253 ⟨12pt⟩ \setlength\@tempdimb{412\p@}

Now we can set the \textwidth, depending on whether we will be setting one or two columns.

In two column mode each *column* shouldn't be wider than **\@tempdimb** (which could happen on a3 paper for instance).

```
254 \if@twocolumn
255 \ifdim\@tempdima>2\@tempdimb\relax
256 \setlength\textwidth{2\@tempdimb}
257 \else
258 \setlength\textwidth{\@tempdima}
259 \lambdafi
```
In one column mode the text should not be wider than the minimum of the paperwidth (minus 2 inches for the margins) and the maximum length of a line as defined by the number of characters.

```
260 \else
261 \ifdim\@tempdima>\@tempdimb\relax
262 \setlength\textwidth{\@tempdimb}
263 \else
264 \setlength\textwidth{\@tempdima}
265 \fi
266 \fi
267 \fi
```
Here we modify the width of the text a little to be a whole number of points.

```
268 \if@compatibility
269 \else
270 \@settopoint\textwidth
271 \fi
```
\textheight Now that we have computed the width of the text, we have to take care of the height. The \textheight is the height of text (including footnotes and figures, excluding running head and foot).

> First make sure that the compatibility mode gets the same dimensions as we had with LAT<sub>EX</sub>2.09. The number of lines was calculated as the floor of the old \textheight minus \topskip, divided by \baselineskip for \normalsize. The old value of \textheight was 528pt.

272 \if@compatibility

273  $\langle 10pt \rangle$  \setlength\textheight{43\baselineskip}

274  $\langle 11pt \rangle$  \setlength\textheight{38\baselineskip}

275  $\langle 12pt \rangle$  \setlength\textheight{36\baselineskip}

Again we compute this, depending on the papersize and depending on the baselineskip that is used, in order to have a whole number of lines on the page. 276 \else

277 \setlength\@tempdima{\paperheight}

We leave at least a 1 inch margin on the top and the bottom of the page.

278 \addtolength\@tempdima{-2in}

We also have to leave room for the running headers and footers.

279 \addtolength\@tempdima{-1.5in}

Then we divide the result by the current \baselineskip and store this in the count register \@tempcnta, which then contains the number of lines that fit on this page.

```
280 \divide\@tempdima\baselineskip
```
281 \@tempcnta=\@tempdima

From this we can calculate the height of the text.

282 \setlength\textheight{\@tempcnta\baselineskip} 283 \fi

The first line on the page has a height of \topskip.

284 \advance\textheight by \topskip

#### 7.3.3 Margins

Most of the values of these parameters are now calculated, based on the papersize in use. In the calculations the \marginparsep needs to be taken into account so we give it its value first.

\marginparsep \marginparpush The horizontal space between the main text and marginal notes is determined by \marginparsep, the minimum vertical separation between two marginal notes is controlled by \marginparpush.

```
285 \if@twocolumn
286 \setlength\marginparsep {10\p@}
287 \else
288 \langle 10pt \rangle \setlength\marginparsep{11\p@}
289 \langle 11pt \rangle \setlength\marginparsep{10\p@}
290 \langle 12pt \rangle \setlength\marginparsep{10\p@}
291 \fi
292 ⟨10pt | 11pt⟩\setlength\marginparpush{5\p@}
293 ⟨12pt⟩\setlength\marginparpush{7\p@}
```
Now we can give the values for the other margin parameters. For native LAT<sub>E</sub>X 2<sub>ε</sub>, these are calculated.

\oddsidemargin First we give the values for the compatibility mode. \evensidemargin \marginparwidth 294 \if@compatibility Values for two-sided printing: 295 \if@twoside 296  $\langle 10pt \rangle$  \setlength\oddsidemargin  $\{44\}p@$ }

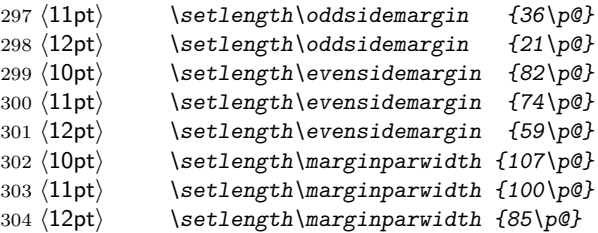

Values for one-sided printing:

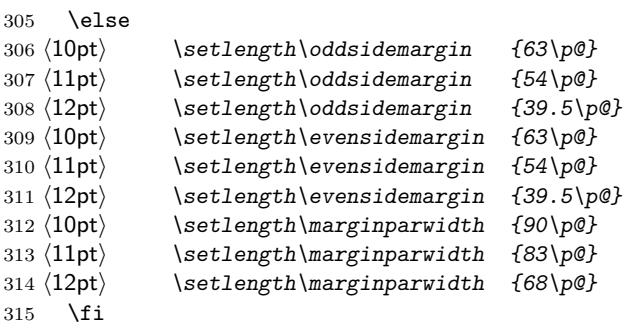

And values for two column mode:

```
316 \if@twocolumn
317 \setlength\oddsidemargin {30\p@}
318 \setlength\evensidemargin {30\p@}
319 \setlength\marginparwidth {48\p@}
320 \fi
```
When we are not in compatibility mode we can take the dimensions of the selected paper into account.

The values for \oddsidemargin and \marginparwidth will be set depending on the status of the \if@twoside.

If @twoside is true (which is always the case for boek) we make the inner margin smaller than the outer one.

\else

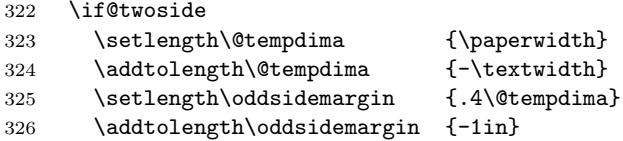

The width of the margin for text is set to the remainder of the width except for a 'real margin' of white space of width 0.4in. A check should perhaps be built in to ensure that the (text) margin width does not get too small!

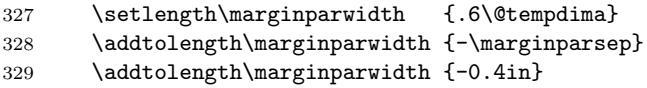

For one-sided printing we center the text on the page, by calculating the difference between textwidth and \paperwidth. Half of that difference is than used for the margin (thus \oddsidemargin is 1in less).

```
330 \else
331 \setlength\@tempdima {\paperwidth}
332 \addtolength\@tempdima {-\textwidth}
333 \setlength\oddsidemargin {.5\@tempdima}
334 \addtolength\oddsidemargin {-1in}
335 \setlength\marginparwidth {.5\@tempdima}
336 \addtolength\marginparwidth {-\marginparsep}
337 \addtolength\marginparwidth {-.4in}
338 \fi
```
With the above algorithm the **\marginparwidth** can come out quite large which we may not want.

```
339 \ifdim \marginparwidth >2in
340 \setlength\marginparwidth{2in}
```
 $341$  \fi

Having done these calculations we make them pt values.

```
342 \@settopoint\oddsidemargin
```
343 \@settopoint\marginparwidth

The \evensidemargin can now be computed from the values set above.

344 \setlength\evensidemargin {\paperwidth}

345 \addtolength\evensidemargin{-2in}

346 \addtolength\evensidemargin{-\textwidth}

347 \addtolength\evensidemargin{-\oddsidemargin}

Setting \evensidemargin to a full point value may produce a small error. However it will lie within the error range a doublesided printer of todays technology can accuratly print.

```
348 \@settopoint\evensidemargin
349 \fi
```
\topmargin The \topmargin is the distance between the top of 'the printable area' —which is 1 inch below the top of the paper— and the top of the box which contains the running head.

It can now be computed from the values set above.

```
350 \if@compatibility
351 \setlength\topmargin{27pt}
352 \else
353 \setlength\topmargin{\paperheight}
354 \addtolength\topmargin{-2in}
355 \addtolength\topmargin{-\headheight}
356 \addtolength\topmargin{-\headsep}
357 \addtolength\topmargin{-\textheight}
358 \addtolength\topmargin{-\footskip} % this might be wrong!
```
By changing the factor in the next line the complete page can be shifted vertically.

```
359 \addtolength\topmargin{-.5\topmargin}
360 \@settopoint\topmargin
361 \fi
```
#### 7.3.4 Footnotes

\footnotesep \footnotesep is the height of the strut placed at the beginning of every footnote. It equals the height of a normal \footnotesize strut in this class, thus no extra space occurs between footnotes. 362 ⟨10pt⟩\setlength\footnotesep{6.65\p@}

363 ⟨11pt⟩\setlength\footnotesep{7.7\p@} 364 ⟨12pt⟩\setlength\footnotesep{8.4\p@}

\footins \skip\footins is the space between the last line of the main text and the top of the first footnote.

> ⟨10pt⟩\setlength{\skip\footins}{9\p@ \@plus 4\p@ \@minus 2\p@} ⟨11pt⟩\setlength{\skip\footins}{10\p@ \@plus 4\p@ \@minus 2\p@} ⟨12pt⟩\setlength{\skip\footins}{10.8\p@ \@plus 4\p@ \@minus 2\p@} ⟨/10pt | 11pt | 12pt⟩

#### 7.3.5 Float placement parameters

All float parameters are given default values in the L<sup>AT</sup>EX  $2\varepsilon$  kernel. For this reason parameters that are not counters need to be set with \renewcommand.

#### Limits for the placement of floating objects

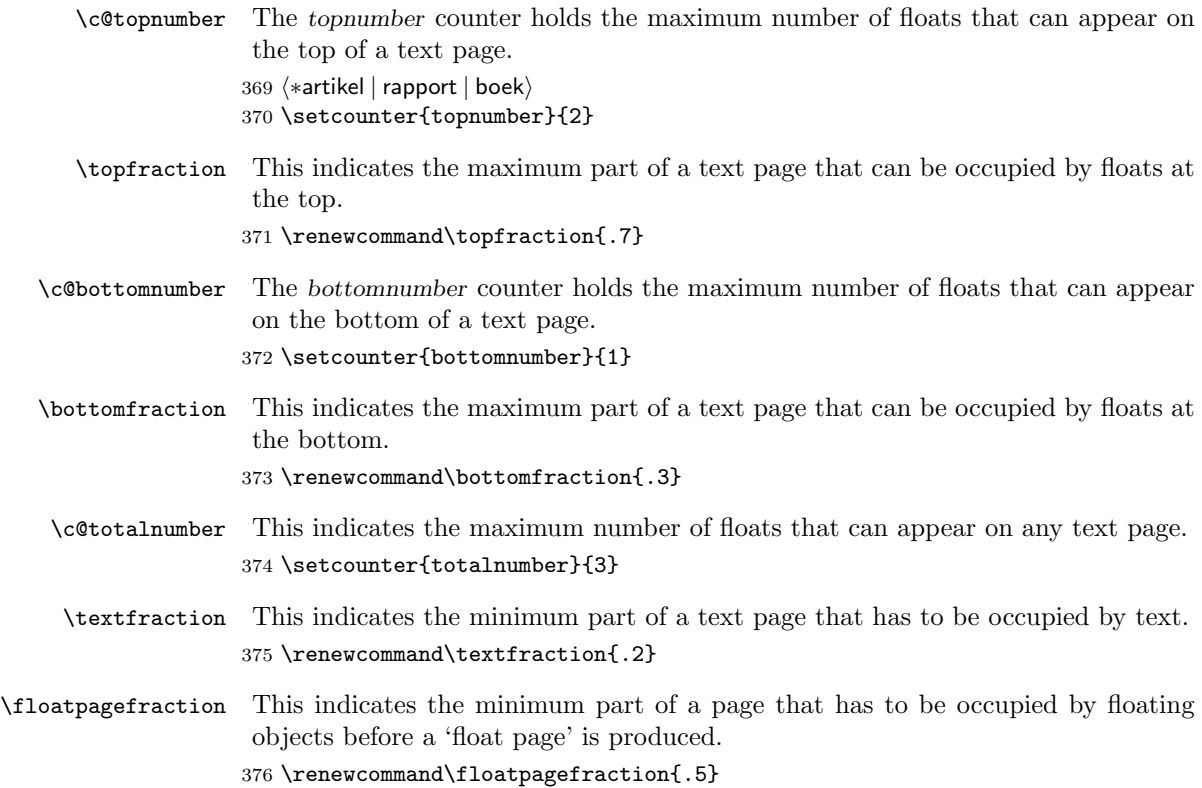

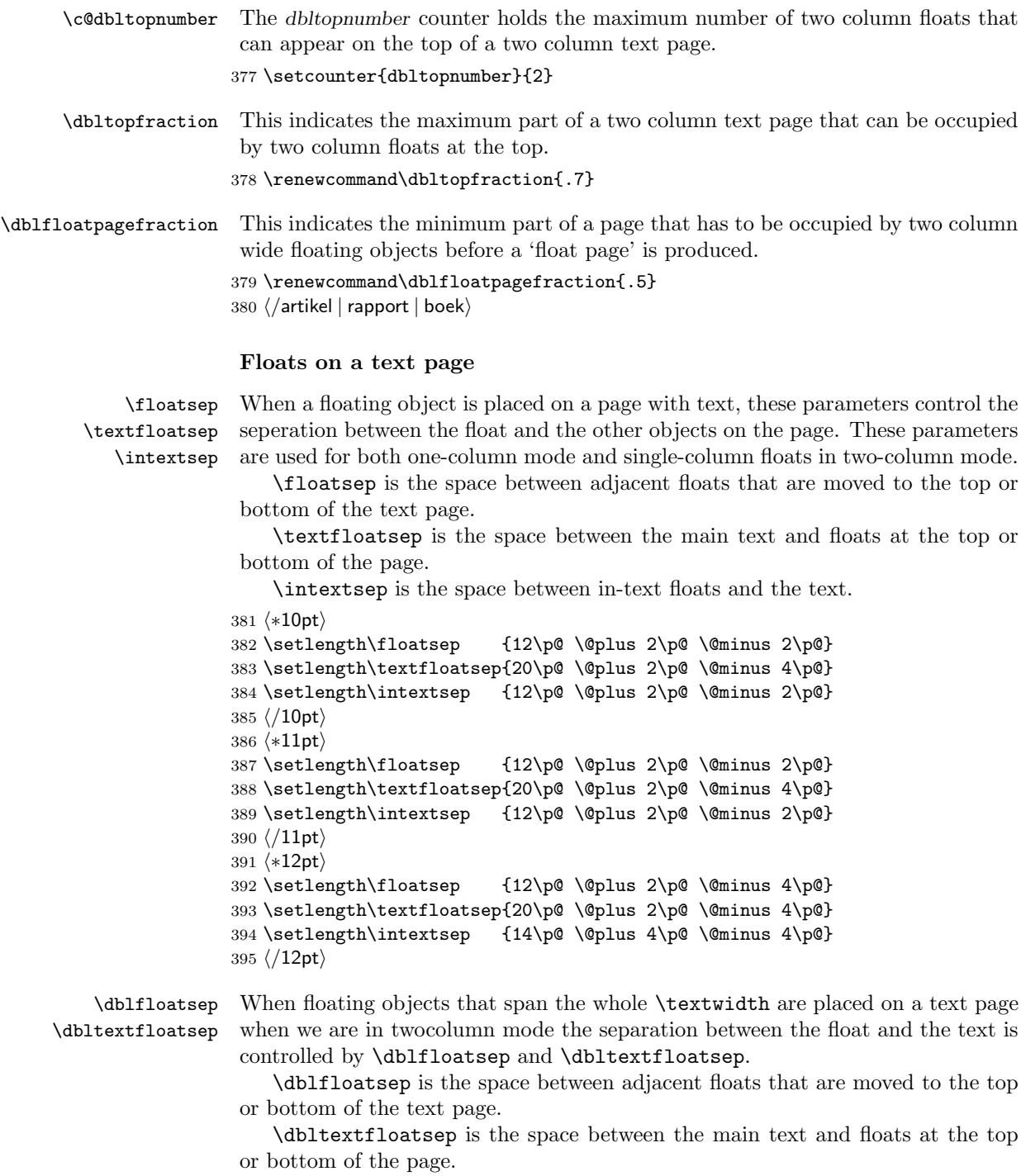

396 ⟨∗10pt⟩

```
397 \setlength\dblfloatsep {12\p@ \@plus 2\p@ \@minus 2\p@}
398 \setlength\dbltextfloatsep{20\p@ \@plus 2\p@ \@minus 4\p@}
399 ⟨/10pt⟩
400 ⟨∗11pt⟩
401 \setlength\dblfloatsep {12\p@ \@plus 2\p@ \@minus 2\p@}
402 \setlength\dbltextfloatsep{20\p@ \@plus 2\p@ \@minus 4\p@}
403 ⟨/11pt⟩
404 ⟨∗12pt⟩
405 \setlength\dblfloatsep {14\p@ \@plus 2\p@ \@minus 4\p@}
406 \setlength\dbltextfloatsep{20\p@ \@plus 2\p@ \@minus 4\p@}
407 ⟨/12pt⟩
```
#### Floats on their own page or column

\@fptop \@fpsep \@fpbot

When floating objects are placed on seperate pages the layout of such pages is controlled by these parameters. At the top of the page \@fptop amount of stretchable whitespace is inserted, at the bottom of the page we get an **\@fpbot** amount of stretchable whitespace. Between adjacent floats the \@fpsep is inserted.

These paramaters are used for the placement of floating objects in one column mode, or in single column floats in two column mode.

Note that at least one of the two parameters \@fptop and \@fpbot should contain a plus ...fil to allow filling the remaining empty space.

```
408 ⟨∗10pt⟩
409 \setlength\@fptop{0\p@ \@plus 1fil}
410 \setlength\@fpsep{8\p@ \@plus 2fil}
411 \setlength\@fpbot{0\p@ \@plus 1fil}
412 ⟨/10pt⟩
413 ⟨∗11pt⟩
414 \setlength\@fptop{0\p@ \@plus 1fil}
415 \setlength\@fpsep{8\p@ \@plus 2fil}
416 \setlength\@fpbot{0\p@ \@plus 1fil}
417 ⟨/11pt⟩
418 ⟨∗12pt⟩
419 \setlength\@fptop{0\p@ \@plus 1fil}
420 \setlength\@fpsep{10\p@ \@plus 2fil}
421 \setlength\@fpbot{0\p@ \@plus 1fil}
422 ⟨/12pt⟩
```
\@dblfptop Double column floats in two column mode are handled with similar parameters.

```
\@dblfpsep
423 ⟨∗10pt⟩
```

```
\@dblfpbot
424 \setlength\@dblfptop{0\p@ \@plus 1fil}
           425 \setlength\@dblfpsep{8\p@ \@plus 2fil}
           426 \setlength\@dblfpbot{0\p@ \@plus 1fil}
           427 ⟨/10pt⟩
           428 ⟨∗11pt⟩
           429 \setlength\@dblfptop{0\p@ \@plus 1fil}
           430 \setlength\@dblfpsep{8\p@ \@plus 2fil}
           431 \setlength\@dblfpbot{0\p@ \@plus 1fil}
           432 ⟨/11pt⟩
```

```
433 ⟨∗12pt⟩
434 \setlength\@dblfptop{0\p@ \@plus 1fil}
435 \setlength\@dblfpsep{10\p@ \@plus 2fil}
436 \setlength\@dblfpbot{0\p@ \@plus 1fil}
437 ⟨/12pt⟩
438 ⟨∗artikel | rapport | boek⟩
```
### 7.4 Page Styles

The page style foo is defined by defining the command \ps@foo. This command should make only local definitions. There should be no stray spaces in the definition, since they could lead to mysterious extra spaces in the output (well, that's something that should be always avoided).

\@evenhead \@oddhead \@evenfoot \@oddfoot The \ps@... command defines the macros \@oddhead, \@oddfoot, \@evenhead, and **\@evenfoot** to define the running heads and feet—e.g., **\@oddhead** is the macro to produce the contents of the heading box for odd-numbered pages. It is called inside an \hbox of width \textwidth.

\thispagestyle Several commands (\index, \maketitle) give a \thispagestyle{plain} command, which will overrule a \pagestyle{empty} command. This situation is almost always unwanted. Therefore we provide a more careful definition.

First save the original definition.

```
439 \let\Thispagestyle\thispagestyle
```
Then we provide the new definition, for which we must also adapt \pagestyle a little.

```
440 \newcommand*\@emptypagestyle{empty}
441 \renewcommand*\pagestyle[1]{\@nameuse{ps@#1}\def\@currentpagestyle{#1}}
442 \renewcommand*\thispagestyle[1]{%
443 \ifx\@currentpagestyle\@emptypagestyle
444 \else
445 \global\@specialpagetrue
446 \gdef\@specialstyle{#1}%
447 \fi}
```
#### 7.4.1 Marking conventions

To make headings determined by the sectioning commands, the page style defines the commands  $\char'$  \chaptermark,  $\sec$  tionmark, ...,

where  $\char`$  \chaptermark{ $\TEXT$ } is called by  $\char`$  \chapter to set a mark, and so on.

The  $\ldots$  mark commands and the  $\ldots$  head macros are defined with the help of the following macros. (All the  $\ldots$  mark commands should be initialized to no-ops.)

 $\LaTeX\ extends$  TEX's \mark facility by producing two kinds of marks, a 'left' and a 'right' mark, using the following commands:

\markboth{⟨LEFT⟩}{⟨RIGHT⟩}: Adds both marks.

\markright{⟨RIGHT⟩}: Adds a 'right' mark.

\leftmark: Used in the \@oddhead, \@oddfoot, \@evenhead or \@evenfoot macros, it gets the current 'left' mark. **\leftmark** works like T<sub>E</sub>X's **\botmark** command.

\rightmark: Used in the \@oddhead, \@oddfoot, \@evenhead or \@evenfoot macros, it gets the current 'right' mark.  $\rightleftharpoons$   $\left( \frac{1}{K} \rightleftharpoons$  TEX's \firstmark command.

The marking commands work reasonably well for right marks 'numbered within' left marks–e.g., the left mark is changed by a  $\lambda$ chapter command and the right mark is changed by a **\section** command. However, it does produce somewhat anomalous results if two \markboth's occur on the same page.

Commands like \tableofcontents that should set the marks in some page styles use a  $\mathcal{S}$  -  $\mathcal{S}$  and  $\mathcal{S}$  is  $\mathcal{S}$  by the pagestyle command  $(\ps0...)$  to  $\mark$  arkboth for setting the heading or to  $\Q$ gobbletwo to do nothing.

#### 7.4.2 Defining the page styles

The pagestyle empty is defined in latex.dtx, but the pagestyle plain is slightly altered here. The difference is that the page numbers are set flush right in onesided and flush left and right in the twosided style.

#### \ps@plain

#### 448 \renewcommand\*\ps@plain{%

The running heads are empty in this pagestyle, the page number appears in the running foot.

```
449 \let\@oddhead\@empty\let\@evenhead\@empty
450 \def\@oddfoot{\hfil\PageFont\thepage}%
451 \if@twoside
452 \def\@evenfoot{\PageFont\thepage\hfil}%
453 \else
454 \let\@evenfoot\@oddfoot
455 \fi
```
Because the running heads should be empty we let \@mkboth to \@gobbletwo, thus disabling the mark commands.

456 \let\@mkboth\@gobbletwo}

```
\ps@headings The definition of the page style headings has to be different for two sided printing
               than it is for one sided printing.
```
457 \if@twoside 458 \def\ps@headings{%

The running feet are empty in this page style, the running head contains the page number and one of the marks.

- 459 \let\@oddfoot\@empty\let\@evenfoot\@empty
- 460 \def\@evenhead{{\PageFont\thepage}\hfil\MarkFont\leftmark}%
- 461 \def\@oddhead{{\MarkFont\rightmark}\hfil\PageFont\thepage}%

When using this page style, the contents of the running head is determined by the chapter and section titles. So we \let \@mkboth to \markboth.

#### 462 \let\@mkboth\markboth

For the artikel document classes we define \sectionmark to clear the right mark and put the number of the section (when it is numbered) and its title in the left mark. The rightmark is set by \subsectionmark to contain the subsection titles.

Note the use of ##1 for the parameter of the \sectionmark command, which will be defined when **\ps@headings** is executed.

463 ⟨∗artikel⟩ 464 \def\sectionmark##1{%<br>465 \markboth {\Makellppe \markboth {\MakeUppercase{% 466 \ifnum \c@secnumdepth >\z@ 467 \thesection\quad  $468 \qquad \qquad \setminus f \quad \qquad$ 469 ##1}}{}}% 470 \def\subsectionmark##1{% 471 \markright {% 472 \ifnum \c@secnumdepth >\@ne 473 \thesubsection\quad 474  $\qquad \qquad$   $\qquad \qquad$   $\qquad$   $\qquad$  475 ##1}}} 476 ⟨/artikel⟩

In the rapport and boek document classes we use the \chaptermark and \sectionmark macros to fill the running heads.

Note the use of ##1 for the parameter of the \chaptermark command, which will be defined when \ps@headings is executed.

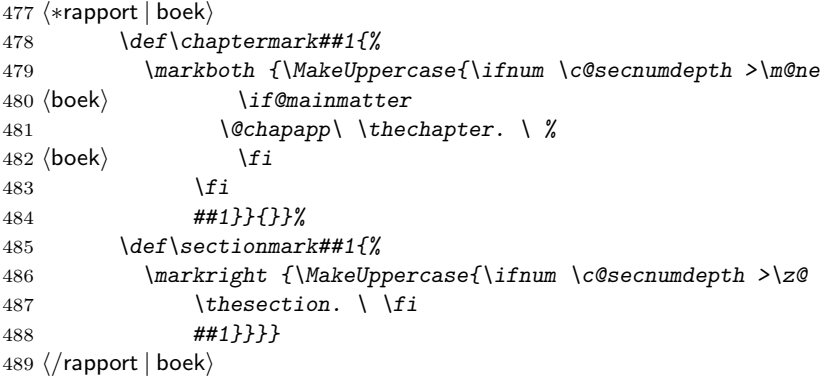

The definition of \ps@headings for one sided printing can be much simpler, because we treat even and odd pages the same. Therefore we don't need to define \@even....

490 \else 491 \def\ps@headings{% 492 \let\@oddfoot\@empty

```
493 \def\@oddhead{{\MarkFont\rightmark}\hfil\PageFont\thepage}%
              494 \let\@mkboth\markboth
               We use \markright now instead of \markboth as we did for two sided printing.
              495 ⟨∗artikel⟩
              496 \def\sectionmark##1{%
              497 \markright {\MakeUppercase{%
              498 \ifnum \c@secnumdepth >\m@ne
              499 \thesection\quad
              500 \quad \text{if} \quad501 ##1}}}}
              502 ⟨/artikel⟩
              503 ⟨∗rapport | boek⟩
              504 \def\chaptermark##1{%
              505 \markright {\MakeUppercase{%
              506 \ifnum \c@secnumdepth >\m@ne
              507 \langleboek\rangle \if@mainmatter
              508 \@chapapp\ \thechapter. \ %
              509 \langleboek\rangle \langlefi
              510 \qquad \qquad \fi
              511 ##1}}}}
              512 ⟨/rapport | boek⟩
              513 \fi
\ps@myheadings The definition of the page style myheadings is fairly simple because the user de-
               termines the contents of the running head himself by using the \markboth and
               \markright commands.
              514 \def\ps@myheadings{%
              515 \let\@oddfoot\@empty\let\@evenfoot\@empty
              516 \def\@evenhead{{\PageFont\thepage}\hfil\MarkFont\leftmark}%
              517 \def\@oddhead{{\MarkFont\rightmark}\hfil\PageFont\thepage}%
                   We have to make sure that the marking commands that are used by the chapter
               and section headings are disabled. We do this \letting them to a macro that
               gobbles its argument(s).
              518 \let\@mkboth\@gobbletwo
              519 ⟨!artikel⟩ \let\chaptermark\@gobble
              520 \let\sectionmark\@gobble
              521 ⟨artikel⟩ \let\subsectionmark\@gobble
              522 }
     \PageFont
These macros are use to store the fonts that are used to typeset the pagenumber
    \MarkFont
               (\PageFont) and the marks (\MarkFont) in the running head and feet.
              523 \newcommand*\PageFont{\rmfamily}
              524 \newcommand*\MarkFont{\slshape}
 \RunningFonts Use this macro to change the fonts that are used in the running heads.
              525 \newcommand*\RunningFonts[2]{%
              526 \renewcommand*\PageFont{#1}\renewcommand*\MarkFont{#2}}
```
# 8 Document Markup

#### 8.1 The title

```
\tilde{}title
\author
```
\date These three macros are provided by latex.dtx to provide information about the title, author(s) and date of the document. The information is stored away in internal control sequences. It is the task of the \maketitle command to use the information provided. The definitions of these macros are shown here for information.

527 % \newcommand\*\title[1]{\gdef\@title{#1}}

528 % \newcommand\*\author[1]{\gdef\@author{#1}}

529 % \newcommand\*\date[1]{\gdef\@date{#1}}

The **\date** macro gets today's date by default.

530 % \gdef\@date{\today}

\TitleFont This selects the font to use in the title of the document.

531 \newcommand\*\TitleFont{\bfseries}

\maketitle The definition of \maketitle depends on whether a seperate title page is made. This is the default for the rapport and boek document classes, but for the artikel classes it is optional. Note that the title, author and date information is printed in capital letters by default. This can be changed by the option mctitle.

> When we are making a title page, we locally redefine **\footnotesize** and \footnoterule to change the appearance of the footnotes that are produced by the \thanks command.

```
532 ⟨!boek⟩\if@titlepage
533 \renewcommand*\TitleFont{\rmfamily}
534 \newcommand*\maketitle{%
535 \begin{titlepage}%
536 \let\footnotesize\small
537 \let\footnoterule\relax
538 \let \footnote \thanks
```
Footnotes on the titlepage, generated by the use of \thanks, use symbols in these document classes.

```
539 \long\def\@makefntext##1{\parindent\z@
540 \def\labelitemi{\textendash}\@revlabeltrue
541 \leavevmode\@textsuperscript{\@thefnmark}\kern1em\relax ##1}
542 \renewcommand*\thefootnote{\@fnsymbol\c@footnote}%
```
We center the entire title vertically; the centering is set off a little by adding a \vskip. In compatibility mode the pagenumber is set to 0 to keep the behaviour of LATEX 2.09 style files

```
543 \if@compatibility\setcounter{page}{0}\fi
544 \null\vfil
545 \vskip 60\p@
```
Then we set the title, in a  $\Lambda$  LARGE font; leave a little space and set the author(s) in a \large font. We do this inside a tabular environment to get them in a single column. Before the date we leave a little whitespace again.

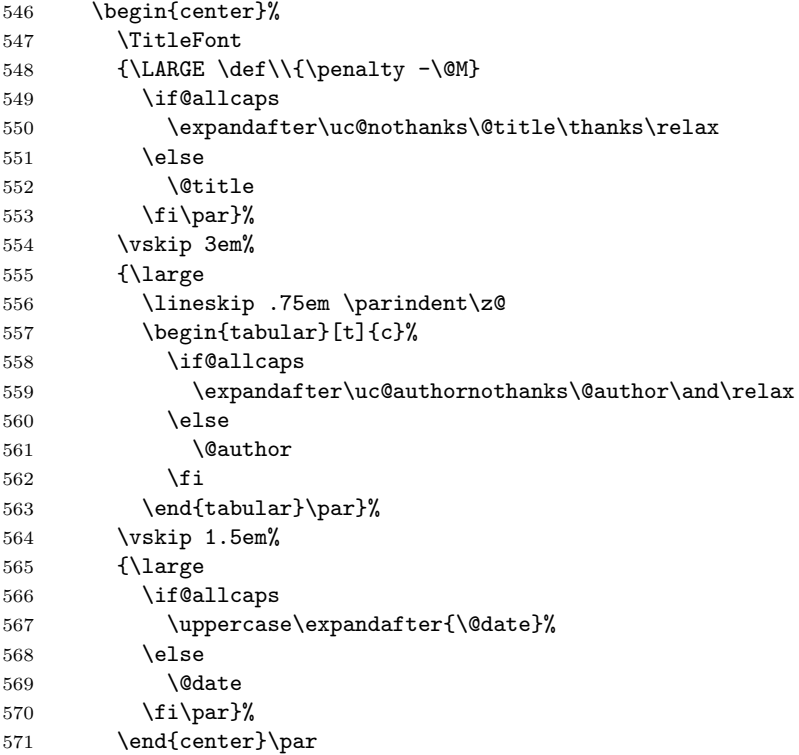

Then we call  $\verb|\@thanks|$  to print the information that goes into the footnote and finish the page.

- \@thanks 573 \vfil\null
- \end{titlepage}%

We reset the footnote counter, disable \thanks and \maketitle and save some storage space by emptying the internal information macros.

```
575 \setcounter{footnote}{0}%
```

```
576 \global\let\thanks\relax
```

```
577 \global\let\maketitle\relax
```
\global\let\@thanks\@empty

```
579 \global\let\@author\@empty
```

```
580 \global\let\@title\@empty
```
\global\let\@date\@empty

After the title is set the declaration commands \title, etc. can vanish. The definition of \and makes only sense within the argument of \author so this can go as well.

\global\let\title\relax

```
583 \global\let\author\relax
584 \global\let\date\relax
585 \global\let\and\relax
586 }
```
We want to have the title, author and date information in uppercase, but we have to be very carefull not to put too much text in uppercase. The macros that perform the filtering of texts that shouldn't be in uppercase were developped with th help of Howard Trickey.

- \uc@nothanks This macro takes all the text up to the first use of \thanks and passes it to \uppercase. The use of \futurelet will store the token after the \thanks in \@tempa. The macro \u@tx uses that information to determine what to do next. 587 \def\uc@nothanks#1\thanks{\uppercase{#1}\futurelet\@tempa\uc@tx}
- \uc@authornothanks A document can have more than one author. Usually they are seperated with \and. For each author a footnote –using \thanks can be present. Therefore this macro takes all the text up to the first use of \and, thus picking up all the information for one author. This is than passsed to \uc@nothanks, which checks for the presence of **\thanks**. For this to work the argument of **\uc@nothanks** has to be delimited by \thanks\relax.

588 \def\uc@authornothanks#1\and{\uc@nothanks#1\thanks\relax

Then we have to check whether the **\and** we ound earlier was put in by the user, in which case information for another user will follow, or by the call from another macro, in which case the \and will be followed by a \relax token. The \futurelet contstruct stores the first token after the \and in \@tempa to be inspected by \u@ax.

- 589 \futurelet\@tempa\uc@ax}
- \uc@ax When \@tempa contains a \relax token nothing needs to be done, when it doesn't we put in a linebreak  $\setminus$  the word 'and' (stored in  $\mathcal{A}$  andname so that this control sequence can be redeined for other languages), another linebreak and we call \uc@authornothanks to continue processing. The \expandafter lets TEX see the \fi first.

```
590 \def\uc@ax{%
591 \ifx\@tempa\relax
592 \else
593 \\ \andname \\ \expandafter\uc@authornothanks
594 \fi}
```
\uc@tx This macro simply checks whether \@tempa contains a \relax token. When it doesn't further processing is performed by \u@ty.

```
595 \def\uc@tx{\ifx\@tempa\relax
596 \else \expandafter\uc@ty \fi}
```
\uc@ty The macro \uc@ty gets executed when the \thanks that delimited text earlier on in the processing had a real argument. In that case it was a \thanks put in by the user, not by these macros. Therefore the argument is now passed to \thanks and processing continues by calling \uc@nothanks.

```
597 \def\uc@ty#1{\thanks{#1}\uc@nothanks}
```
When the title is not on a page of its own, the layout of the title is a little different. We use symbols to mark the footnotes and we have to deal with two column documents.

Therefore we first start a new group to keep changes local. Then we redefine \thefootnote to use \fnsymbol; and change \@makefnmark so that footnotemarks have zero width (to make the centering of the author names look better). We also want raised footnotemarkers in the footnotes here.

```
598 ⟨∗!boek⟩
599 \else
600 \newcommand*\maketitle{\par
601 \begingroup
602 \renewcommand*\thefootnote{\@fnsymbol\c@footnote}%
603 ⟨!type2⟩ \def\@makefnmark{\rlap{%
604 ⟨!type2⟩ \@textsuperscript{\normalfont\@thefnmark}}}%
605 ⟨!type2⟩ \long\def\@makefntext{\@xmakefntext{%
606 ⟨!type2⟩ \@textsuperscript{\normalfont\@thefnmark}}}%
607 ⟨∗type2⟩
608 \long\def\@makefntext##1{\parindent\z@
609 \def\labelitemi{\textendash}%
610 \leavevmode\hb@xt@.5\unitindent{%
611 \@textsuperscript{\normalfont\@thefnmark}\hfil}##1}
612 ⟨/type2⟩
```
If this is a twocolumn document we start a new page in twocolumn mode, with the title set to the full width of the text. The actual printing of the title information is left to \@maketitle.

```
613 \if@twocolumn
614 \ifnum \col@number=\@ne
615 \@maketitle
616 \text{else}617 \twocolumn[\@maketitle]%
618 \overline{f}619 \else
```
When this is not a twocolumn document we just start a new page, prevent floating objects from appearing on the top of this page and print the title information.

```
620 \newpage
621 \gtrsim \gtrsim 621622 \@maketitle
623 \setminus f_i
```
This page gets a plain layout. We call **\@thanks** to produce the footnotes.

624 \thispagestyle{plain}\@thanks

Now we can close the group, reset the footnote counter, disable \thanks, \maketitle and \@maketitle and save some storage space by emptying the internal information macros.

\endgroup

```
626 \setcounter{footnote}{0}%
627 \global\let\thanks\relax
628 \global\let\maketitle\relax
629 \global\let\@maketitle\relax
630 \global\let\@thanks\@empty
631 \global\let\@author\@empty
632 \global\let\@title\@empty
633 \global\let\@date\@empty
634 \global\let\title\relax
635 \global\let\author\relax
636 \global\let\date\relax
637 \global\let\and\relax
638 }
```
\@maketitle This macro takes care of formatting the title information when we have no seperate title page.

> We always start a new page, leave some white space and center the information. The title is set in a **\LARGE** font, the author names and the in a **\large** font.

```
639 \def\@maketitle{%
640 \newpage
641 \null
642 \vskip 2em%
643 ⟨type3⟩\if@titlecentered
644 \begin{center}%
645 \let \to \to \theta \thanks646 {\LARGE \TitleFont \@title \par}%
647 \vskip 1.5em%
648 {\large \TitleFont
649 \lineskip .5em%
650 \begin{bmatrix} \begin{array}{c} \text{begin} \text{final} \end{array} \end{bmatrix}651 \@author
652 \end{tabular}\par}%
653 \vskip 1em%
654 {\large \TitleFont \@date}%
655 \end{center}%
656 ⟨∗type3⟩
657 \else
658 {\LARGE \TitleFont \head@style \@title \par} \vskip 1.5em
659 {\large \TitleFont \lineskip .5em \tabcolsep\z@
660 \def\and{%%% \begin{tabular} has already started
661 \end{tabular}\hskip 1em plus .17fil
662 \begin{tabular}[t]{l}}%% \end{tabular} will come
663 \begin{tabular}[t]{l}\@author\end{tabular}\par}
664 \vskip 1em {\large \TitleFont \@date}
665 \overline{f}
```

```
666 ⟨/type3⟩
667 \partial668 \vskip 1.5em}
669 \fi
670 ⟨/!boek⟩
```
# 8.2 Chapters and Sections

#### 8.2.1 Building blocks

The definitions in this part of the class file make use of two macros, *\@startsection* and **\secdef**, which are defined by latex.dtx. To understand what is going on here, we describe their syntax.

The macro **\@startsection** has 6 required arguments, optionally followed by a ∗, an optional argument and a required argument:

\@startsection⟨name⟩⟨level⟩⟨indent⟩⟨beforeskip⟩⟨afterskip⟩⟨style⟩ optional \*  $\left[ \langle \text{although} \rangle \right] \langle \text{ heading} \rangle$ 

It is a generic command to start a section, the arguments have the following meaning:

- $\langle name \rangle$  The name of the user level command, e.g., 'section'.
- $\langle level \rangle$  A number, denoting the depth of the section e.g., chapter=1, section = 2, etc. A section number will be printed if and only if  $\langle level \rangle \le$  the value of the secnumdepth counter.
- $\langle \textit{indent} \rangle$  The indentation of the heading from the left margin
- $\langle$ beforeskip $\rangle$  The absolute value of this argument gives the skip to leave above the heading. If it is negative, then the paragraph indent of the text following the heading is suppressed.
- $\langle$  afterskip is If positive, this gives the skip to leave below the heading, else it gives the skip to leave to the right of a run-in heading.
- ⟨style⟩ Commands to set the style of the heading. Since the June 1996 release of LATEX the last command in this argument may be a command such as \MakeUppercase or \fbox that takes an argument. The section heading will be supplied as the argument to this command. So setting  $#6$  to, say, \bfseries\MakeUppercase would produce bold, uppercase headings.
- ∗ When this is missing the heading is numbered and the corresponding counter is incremented.
- $\langle$ **altheading** $\rangle$  Gives an alternative heading to use in the table of contents and in the running heads. This should be not present when the ∗ form is used.

 $\langle \mathit{heading} \rangle$  The heading of the new section.

A sectioning command is normally defined to \@startsection and its first six arguments.

The macro \secdef can be used when a sectioning command is defined without using \@startsection. It has two arguments:

\secdef⟨unstarcmds⟩⟨starcmds⟩

 $\langle$ unstarcmds $\rangle$  Used for the normal form of the sectioning command.

 $\langle \mathit{starends} \rangle$  Used for the  $\ast$ -form of the sectioning command.

You can use **\secdef** as follows:

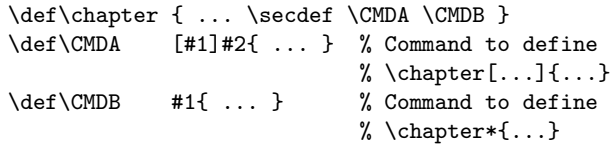

\head@style In the definition of chapter and section commands a number of settings frequently occur. Therefore we store them in a control sequence.

> Section headings are to be set extremely raggedright, with no hyphenations, not even at explicit hyphens.

```
671 \newcommand*\head@style{%
672 \interlinepenalty \@M
673 \hyphenpenalty=\@M \exhyphenpenalty=\@M
674 \rightskip=0cm plus .7\hsize\relax}
```
- \@sect The definition of this macro from latex.dtx needs to be repeated here because we want to modify its behaviour with respect to:
	- 1. the width of the number, which is fixed;
	- 2. checking the value of \unitindent;
	- 3. formatting the section title ragged right;
	- 4. changing the argument of \contentsline.

```
675 \def\@sect#1#2#3#4#5#6[#7]#8{%
676 \ifnum #2>\c@secnumdepth
677 \let\@svsec\@empty
678 \else
679 \refstepcounter{#1}%
```
The following code (within the group) checks the value of \unitindent. If the sectionnumber is wider than \unitindent its value is adapted and a flag is set to rememeber to store the new value in the .aux-file.

```
680 ⟨∗type1 | type3⟩
681 \begingroup
682 \setbox\@tempboxa=\hbox{#6\relax
```

```
683 \csname the#1\endcsname
684 \hskip.5em}
685 \ifdim\wd\@tempboxa>\unitindent
686 \global\unitindent=\wd\@tempboxa
687 \@indentset
688 \bigcup689 \endgroup
690 ⟨/type1 | type3⟩
```
Since \@seccntformat might end with an improper \hskip which is scanning forward for plus or minus we end the definition of \@svsec with \relax as a precaution.

```
691 \protected@edef\@svsec{\@seccntformat{#1}\relax}%
692 \fi
693 \@tempskipa #5\relax
694 \ifdim \@tempskipa>\z@
695 \begingroup
```
This { used to be after the argument to **\@hangfrom** but was moved here to allow commands such as \MakeUppercase to be used at the end of #6.

```
696 #6{%
697 ⟨∗type1 | type3⟩
698 \@hangfrom{\hskip #3\relax\@svsec}\head@style #8\endgraf}%
699 ⟨/type1 | type3⟩
700 ⟨∗type2⟩
701 \Changfrom{\hskip #3}
702 \head@style\@svsec \hskip.3em\relax #8\endgraf}
703 ⟨/type2⟩
704 \endgroup
705 \csname #1mark\endcsname{#7}%
706 \addcontentsline{toc}{#1}{%
707 \ifnum #2>\c@secnumdepth
708 \else
709 \protect\numberline{\csname the#1\endcsname}%
710 \fi
711 #7}%
712 \else
713 \def\@svsechd{#6\hskip #3\relax
714 \@svsec #8\csname #1mark\endcsname{#7}%
715 \addcontentsline{toc}{#1}{%
716 \ifnum #2>\c@secnumdepth
717 \else
718 \protect\numberline{\csname the#1\endcsname}%
719 \fi
720 #7}}%
721 \fi
722 \@xsect{#5}}
```
This macro was introduced in LATEX  $2\varepsilon$ , its definition is changed here to get the fixed with of the section number.

\def\@seccntformat#1{%

```
724 ⟨!type2⟩ \hb@xt@\unitindent{\csname the#1\endcsname \hfil}%
725 ⟨type2⟩ \csname the#1\endcsname\hskip.3em\relax
726 }
```
\@ssect Similar changes need to be made to the definition of \@ssect, which is used in 'starred' sections.

```
727 \def\@ssect#1#2#3#4#5{\@tempskipa #3\relax
728 \ifdim \@tempskipa>\z@
729 \begingroup
```
This { used to be after the argument to **\@hangfrom** but was moved here to allow commands such as \MakeUppercase to be used at the end of #6.

```
730
731 \@hangfrom{\hskip #1}\head@style #5\endgraf}%
732 \endgroup
733 \else
734 \def\@svsechd{#4\hskip #1\relax #5}%
735 \fi
736 \@xsect{#3}}
```
#### 8.2.2 Mark commands

\chaptermark Default initializations of \...mark commands. These commands are used in the \sectionmark definition of the page styles (see section 7.4.2) Most of them are already defined \subsectionmark \subsubsectionmark 737 (!artikel)\newcommand\*\chaptermark[1]{} \paragraphmark 738 % \newcommand\*\sectionmark[1] {} \subparagraphmark 739 % \newcommand\*\subsectionmark[1] {} by latex.tex, so they are only shown here. 740 % \newcommand\*\subsubsectionmark[1]{} 741 % \newcommand\*\paragraphmark[1]{}

742 % \newcommand\*\subparagraphmark[1]{}

#### 8.2.3 Define Counters

```
\c@secnumdepth The value of the counter secnumdepth gives the depth of the highest-level sectioning
                     command that is to produce section numbers.
                    743 ⟨artikel⟩\setcounter{secnumdepth}{3}
                    744 ⟨!artikel⟩\setcounter{secnumdepth}{2}
          \c@part
These counters are used for the section numbers. The macro
       \c{0chapter \newcounter{<math>newctr</math>}[\langle oldctr \rangle]
       \setminusc@section defines \langle newctr \rangle to be a counter, which is reset to zero when counter \langle oldctr \rangle is
   \c@subsection stepped. Counter \langle oldctr \rangle must already be defined.
\c@subsubsection 745 \newcounter {part}
    \c@paragraph
746 ⟨artikel⟩\newcounter {section}
 \c@subparagraph
747 ⟨∗rapport | boek⟩
```
748 \newcounter {chapter} 749 \newcounter {section}[chapter]

```
750 ⟨/rapport | boek⟩
                  751 \newcounter {subsection}[section]
                  752 \newcounter {subsubsection}[subsection]
                  753 \newcounter {paragraph}[subsubsection]
                  754 \newcounter {subparagraph}[paragraph]
         \thepart
For any counter CTR, \theCTR is a macro that defines the printed version of
     \thechapter
      \thesection
  \thesubsection
\thesubsubsection
beral.
   \theparagraph
 \thesubparagraph
numberal.
                   counter CTR. It is defined in terms of the following macros:
                       \arabic{COUNTER} prints the value of COUNTER as an arabic numeral.
                       \roman{COUNTER} prints the value of COUNTER as a lowercase roman num-
                       \Roman{COUNTER} prints the value of COUNTER as an uppercase roman
                       \alpha \alph{COUNTER} prints the value of COUNTER as a lowercase letter: 1 = a,
                   2 = b, etc.
                      \Alph{COUNTER} prints the value of COUNTER as an uppercase letter:
                   1 = A, 2 = B, etc.Actually to save space the internal counter repesentations and the commands
                   operating on those are used.
                  755 \renewcommand*\thepart{\@Roman\c@part}
                  756 \langleartikel\rangle\renewcommand\theta\thesection{\@arabic\c@section}
                  757 ⟨∗rapport | boek⟩
                  758 \renewcommand*\thechapter{\@arabic\c@chapter}
```
- 759 \renewcommand\*\thesection{\thechapter.\@arabic\c@section}
- 760 ⟨/rapport | boek⟩
- 761 \renewcommand\*\thesubsection{\thesection.\@arabic\c@subsection}
- 762 \renewcommand\*\thesubsubsection{\thesubsection.\@arabic\c@subsubsection}
- 763 \renewcommand\*\theparagraph{\thesubsubsection.\@arabic\c@paragraph}
- 764 \renewcommand\*\thesubparagraph{\theparagraph.\@arabic\c@subparagraph}
- \@chapapp \@chapapp is initially defined to be '\chaptername'. The \appendix command redefines it to be '\appendixname'.

765  $\gamma$ ) / hoek \newcommand\*\@chapapp{\chaptername}

#### 8.2.4 Front Matter, Main Matter, and Back Matter

A boek contains these three sections. First, we define the switch \@mainmatter that is true iff we are processing Main Matter. When this switch is false, the \chapter command does not print chapter numbers.

Here we define the commands that start these sections.

\frontmatter This command starts Roman page numbering and turns off chapter numbering.

- 766 ⟨∗boek⟩
- 767 \newcommand\*\frontmatter{%
- 768 \cleardoublepage
- 769 \@mainmatterfalse
- 770 \pagenumbering{roman}}

\mainmatter This command clears the page, starts arabic page numbering and turns on chapter numbering.

\newcommand\*\mainmatter{%

- \cleardoublepage
- \@mainmattertrue
- \pagenumbering{arabic}}
- \backmatter This clears the page, turns off chapter numbering and leaves page numbering unchanged.

```
775 \newcommand*\backmatter{%
776 \if@openright\cleardoublepage\else\clearpage\fi
777 \@mainmatterfalse}
778 ⟨/boek⟩
```
#### 8.2.5 Parts

\part The command to start a new part of our document.

In the artikel classes the definition of \part is rather simple; we start a new paragraph, add a little white space, suppress the indentation of the first paragraph (not for the artikel2 document class) and make use of \@secdef.

#### ⟨∗artikel⟩

```
780 \newcommand*\part{%
781 \if@noskipsec \leavevmode \fi
782 \par
783 \addvspace{4ex}%
784 \langle!type2\rangle \@afterindentfalse
785 ⟨type2⟩ \@afterindenttrue
786 \secdef\@part\@spart}
787 ⟨/artikel⟩
    For the rapport and boek classes we things a bit different.
    We start a new (righthand) page and use the empty pagestyle.
788 ⟨∗rapport | boek⟩
```
\newcommand\*\part{%

```
790 \cleardoublepage
```

```
791 \thispagestyle{empty}%
```
When we are making a two column document, this will be a one column page. We use @tempswa to remember to switch back to two columns.

```
792 \if@twocolumn
793 \onecolumn
794 \@tempswatrue
795 \else
796 \@tempswafalse
797 \{f_i\}
```
We need an empty box to prevent the fil glue from disappearing.

```
798 \nu11\vtii
```
Here we use \secdef to indicate which commands to use to make the actual heading.

799 \secdef\@part\@spart} 800 ⟨/rapport | boek⟩

- \@part This macro does the actual formatting of the title of the part. Again the macro is differently defined for the artikel document classes than for the document classes rapport and boek.
- \PartFont The font used to typeset the part is stored in this maro.

801 \newcommand\*\PartFont{\bfseries}

When secnumdepth is larger than  $-1$  for the artikel document classes, we have a numbered part, otherwise it is unnumbered.

```
802 ⟨∗artikel⟩
803 \def\@part[#1]#2{%
804 \ifnum \c@secnumdepth >\m@ne
805 \refstepcounter{part}%
806 \addcontentsline{toc}{part}{\protect\numberline{\thepart}#1}%
807 \else
808 \addcontentsline{toc}{part}{#1}%
809 \qquad \qquad \fi
```
We print the title flush left in the artikel classes. Also we prevent breaking between lines and reset the font.

810 {\head@style 811 \parindent\unitindent 812 \normalfont

When this is a numbered part we have to print the number and the title. The \nobreak should prevent a page break here.

```
813 \ifnum \c@secnumdepth >\m@ne
814 \lvert \langle \rangle \Large\PartFont\noindent \partname\nobreakspace\thepart <br>815 \lvert \langle \rangle \Large\PartFont\indent \partname\nobreakspace\thepart
                      \Large\PartFont\indent \partname\nobreakspace\thepart
816 \par\nobreak
817 \setminus fi
818 \langle !type2 \rangle \Large \PartFont \noindent #2%
819 ⟨type2⟩ \Large \PartFont #2%
```
Then we empty the mark registers, leave some white space and call **\@afterheading** to takes care of suppressing the indentation.

```
820 \mathbb{}{}_{\partial}821 \nobreak
822 \vskip 3ex
823 \@afterheading}
824 ⟨/artikel⟩
```
When secnumdepth is larger than  $-2$  for the document class rapport and boek, we have a numbered part, otherwise it is unnumbered.

825 ⟨∗rapport | boek⟩

```
826 \def\@part[#1]#2{%
827 \ifnum \c@secnumdepth >-2\relax
828 \refstepcounter{part}%
829 \addcontentsline{toc}{part}{\protect\numberline{\thepart}{#1}}%
830 \else
831 \addcontentsline{toc}{part}{\toc@case{#1}}%
832 \setminus f_i
```
We empty the mark registers and center the title on the page in the rapport and boek document classes. Also we prevent breaking between lines and reset the font.

833 \markboth ${}$ {}{}% 834 {\centering 835 \interlinepenalty \@M 836 \normalfont

When this is a numbered part we have to print the number. We have to expand \partname before \uppercase is called, therefore we use a temporary control sequence that, when called will execute \MakeUppercase on the contents of \partname.

```
837 \ifnum \c@secnumdepth >-2\relax
838 \Large\PartFont
839 \edef\@tempa{\noexpand\MakeUppercase{\partname}}\@tempa
840 \nobreakspace\thepart
841 \par
```
We leave some space before we print the title and leave the finishing up to \@endpart.

```
842 \vee \vskip 20\p@
843 \setminus fi
844 \Large \PartFont \MakeUppercase{#2}\par}%
845 \@endpart}
846 ⟨/rapport | boek⟩
```
\@spart This macro does the actual formatting of the title of the part when the star form of the user command was used. In this case we never print a number. Otherwise the formatting is the same.

> The differences between the definition of this macro in the artikel document classes and in the rapport and boek document classes are similar as they were for \@part.

```
847 ⟨∗artikel⟩
848 \def\@spart#1{%
849 {\parindent \z@
850 \head@style
851 \normalfont
852 ⟨!type2⟩ \Large \PartFont \noindent #1\par}%
853 ⟨type2⟩ \Large \PartFont \indent #1\par}%
854 \nobreak
855 \vskip 3ex
856 \@afterheading}
857 ⟨/artikel⟩
```

```
858 ⟨∗rapport | boek⟩
859 \def\@spart#1{%
860 {\centering
861 \interlinepenalty \@M
862 \normalfont
863 \Large \PartFont #1\par}%
864 \@endpart}
```
## \@endpart This macro finishes the part page, for both \@part and \@spart.

First we fill the current page.

## 865 \def\@endpart{\vfil\newpage

Then, when we are in twosided mode and chapters are supposed to be on right hand sides, we produce a completely blank page.

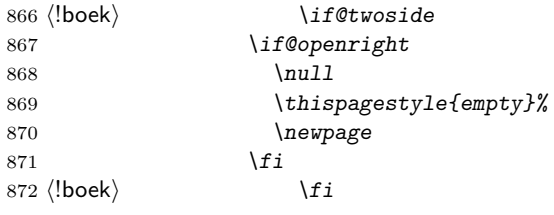

When this was a two column document we have to switch back to two column mode.

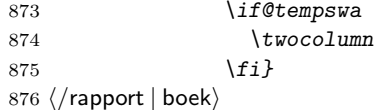

## 8.2.6 Chapters

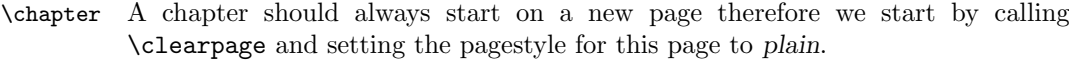

877 ⟨∗rapport | boek⟩

```
878 \newcommand*\chapter{\if@openright\cleardoublepage\else\clearpage\fi
879 \thispagestyle{plain}%
```
Then we prevent floats from appearing at the top of this page because it looks weird to see a floating object above a chapter title.

880 \global\@topnum\z@

Then we suppress the indentation of the first paragraph by setting the switch \@afterindent to false. We use \secdef to specify the macros to use for actually setting the chapter title.

| 881 | <i><u><b>Neafterindentfalse</b></u></i> |
|-----|-----------------------------------------|
| 882 | \secdef\@chapter\@schapter}             |

\@chapter This macro is called when we have a numbered chapter. When secnumdepth is larger than −1 and, in the boek class, \@mainmatter is true, we display the chapter

number. We also inform the user that a new chapter is about to be typeset by writing a message to the terminal.

```
883 \def\@chapter[#1]#2{%
884 \ifnum \c@secnumdepth >\m@ne
885 (boek) \if@mainmatter
886 \refstepcounter{chapter}%
887 \typeout{\@chapapp\space\thechapter.}%
888 \addcontentsline{toc}{chapter}%
889 {\propto\{\text{numberline}\{\text{the} \text{other}\#1}\}890 ⟨∗boek⟩
891 \text{kg}892 \addcontentsline{toc}{chapter}{#1}%
893 \overline{f}894 ⟨/boek⟩
895 \else
896 \addcontentsline{toc}{chapter}{#1}%
897 \bigcupfi
```
After having written an entry to the table of contents we store the (alternative) title of this chapter with \chaptermark and add some white space to the lists of figures and tables.

```
898 \chaptermark{#1}%
899 \addtocontents{lof}{\protect\addvspace{10\p@}}%
900 \addtocontents{lot}{\protect\addvspace{10\p@}}%
```
Then we call upon **\@makechapterhead** to format the actual chapter title. We have to do this in a special way when we are in twocolumn mode in order to have the chapter title use the entire \textwidth. In one column mode we call \@afterheading which takes care of suppressing the indentation.

```
901 \if@twocolumn
902 \@topnewpage[\@makechapterhead{#2}]%
903 \qquad \qquad \left\{ \frac{\rho}{\rho} \right\}904 \@makechapterhead{#2}%
905 \@afterheading
906 \{f_i\}
```
\ChapFont The font used to typeset the chapters is stored in this maro.

907 \newcommand\*\ChapFont{\bfseries}

\@makechapterhead The macro above uses \@makechapterhead⟨text⟩ to format the heading of the chapter.

> We begin by leaving some white space. The we open a group in which we have a paragraph indent of 0pt, and in which we have the text set ragged right. We also reset the font.

908 \def\@makechapterhead#1{% 909 ⟨!boek⟩ \vspace\*{50\p@ \@plus 5\p@}% 910 ⟨boek⟩ \vspace\*{50\p@ \@plus 20\p@}% 911 {\setlength\parindent{\z@}% 912 \setlength\parskip {\z@}%

913 \head@style \normalfont

Then we check whether the number of the chapter has to be printed. If so we leave some whitespace between the chapternumber and its title.

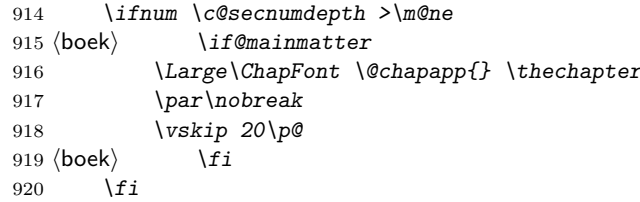

Now we set the title in a large bold font. We prevent a pagebreak at this point and leave some whitespace before the text begins.

```
921 \Large \ChapFont #1\par
922 \nobreak
923 \vskip 40\p@
924 }}
```
\@schapter This macro is called when we have an unnumbered chapter. It is much simpler than \@chapter because it only needs to typeset the chapter title.

```
925 \def\@schapter#1{\if@twocolumn
926 \@topnewpage[\@makeschapterhead{#1}]%
927 \else
928 \\gmakeschapterhead{#1}%
929 \\lefterheading
930 \{f_i\}
```
\@makeschapterhead The macro above uses \@makeschapterhead⟨text⟩to format the heading of the chapter. It is similar to \@makechapterhead except that it never has to print a chapter number.

```
931 \def\@makeschapterhead#1{%
932 ⟨!boek⟩ \vspace*{50\p@\@plus 5\p@}%
933 ⟨boek⟩ \vspace*{50\p@\@plus 20\p@}%
934 {\setlength\parindent{\z@}%
935 \setlength\parskip{\z@}%
936 \head@style
937 \normalfont
938 \Large \ChapFont #1\par
939 \nobreak
940 \vee \vee \vee \vee \vee \vee \vee \vee \vee \vee \vee \vee \vee \vee \vee \vee \vee \vee \vee \vee \vee \vee \vee \vee \vee \vee \vee \vee \vee \vee \vee \vee \vee \vee \vee \vee 941 }}
942 ⟨/rapport | boek⟩
```
#### 8.2.7 Lower level headings

These commands all make use of \@startsection.

\section This gives a normal heading with white space above the heading (the whitespace below the heading will be generated by the \parskip that is inserted at the start

```
of the first paragraph), the title set in \large\bfseries, and no indentation on
                 the first paragraph.
                943 \newcommand*\section{%
                944 \langle*type1 | type3)
                945 \@startsection {section}{1}{\z@}%
                946 {-2\baselineskip\@plus -1\baselineskip \@minus -.5\baselineskip}%
                947 ⟨/type1 | type3⟩
                948 ⟨∗type2⟩
                949 \@startsection {section}{1}{\unitindent}%
                950 {2\baselineskip\@plus \baselineskip \@minus .5\baselineskip}%
                951 ⟨/type2⟩
                952 \langletype1\rangle {.5\baselineskip}%
                953 \langletype2 | type3\rangle {.01\baselineskip}%
                954 {\normalfont\large\SectFont}}
     \SectFont The font used to typeset the sections is stored in this maro.
                955 \newcommand*\SectFont{\bfseries}
   \subsection This gives a normal heading with white space above the heading, the title set in
                 \normalsize\bfseries, and no indentation on the first paragraph.
                956 \newcommand*\subsection{%
                957 \langle*type1 | type3)
                958 \@startsection{subsection}{2}{\z@}%
                959 {-1\baselineskip\@plus -.5\baselineskip \@minus -.25\baselineskip}%
                960 ⟨/type1 | type3⟩
                961 ⟨∗type2⟩
                962 \@startsection{subsection}{2}{\unitindent}%
                963 {1\baselineskip\@plus .5\baselineskip \@minus .25\baselineskip}%
                964 ⟨/type2⟩
                965 \langletype1\rangle {.25\baselineskip}%
                966 \langletype2 | type3\rangle {.01\baselineskip}%
                967 {\normalfont\normalsize\SSectFont}}
    \SSectFont The font used to typeset the subsections is stored in this maro.
                968 \newcommand*\SSectFont{\bfseries}
\subsubsection This gives a normal heading with white space above the heading, the title set in
                 \normalsize\tm, and no indentation on the first paragraph.
                969 \newcommand*\subsubsection{%
                970 \langle*type1 | type3)
                971 \@startsection{subsubsection}{3}{\z@}%
                972 {-1\baselineskip plus -.5\baselineskip minus -.25\baselineskip}%
                973 ⟨/type1 | type3⟩
                974 ⟨∗type2⟩
                975 \@startsection{subsubsection}{3}{\unitindent}%
                976 {1\baselineskip plus .5\baselineskip minus .25\baselineskip}%
                977 ⟨/type2⟩
                978 \langletype1\rangle {.25\baselineskip}%
                979 \langletype2 | type3\rangle {.01\baselineskip}%
                980 {\normalfont\normalsize\SSSectFont}}
```
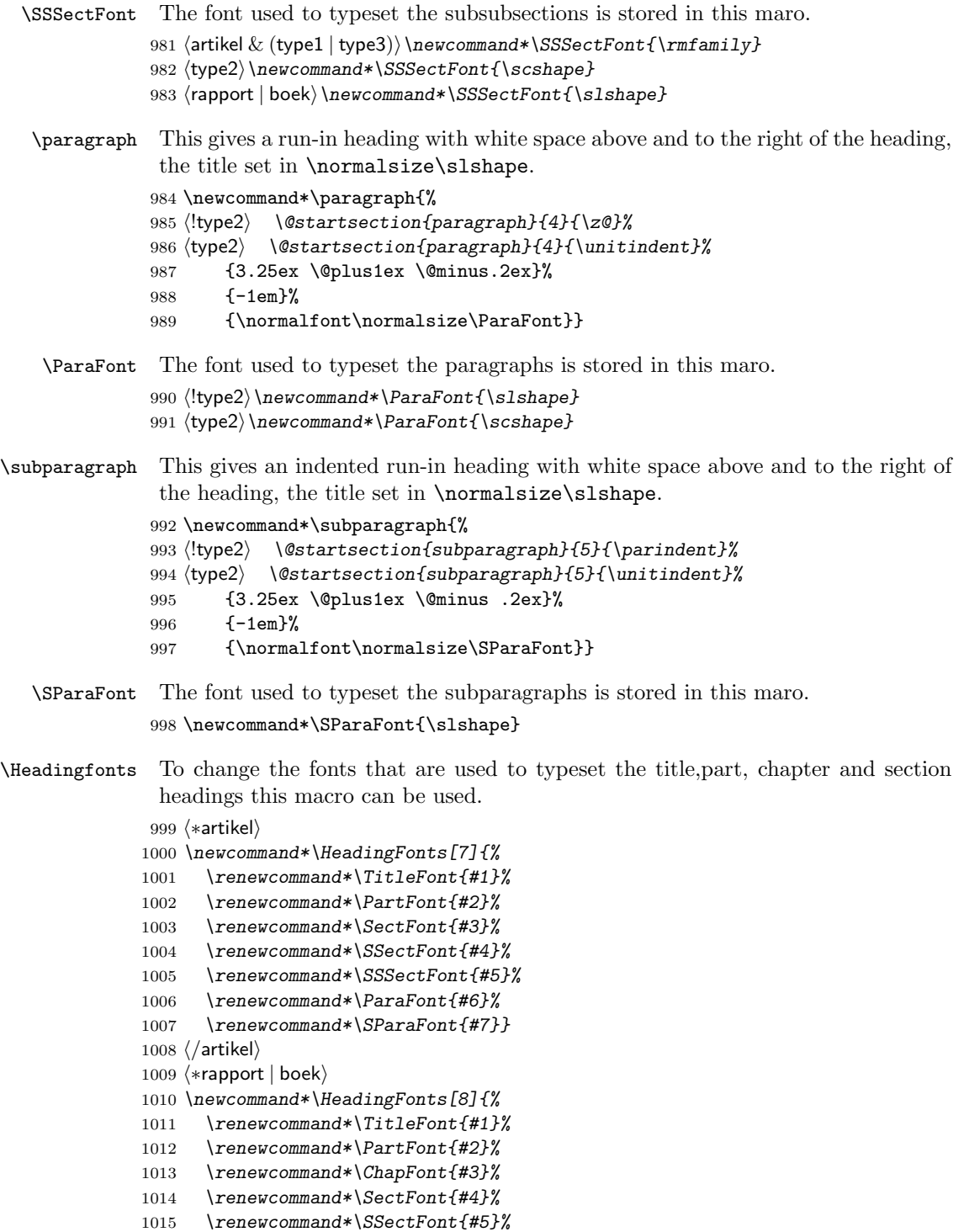

```
1016 \renewcommand*\SSSectFont{#6}%
1017 \renewcommand*\ParaFont{#7}%
1018 \renewcommand*\SParaFont{#8}}
1019 ⟨/rapport | boek⟩
```
## 8.3 Lists

#### 8.3.1 General List Parameters

The following commands are used to set the default values for the list environment's parameters. See the LAT<sub>EX</sub> manual for an explanation of the meanings of the parameters. Defaults for the list environment are set as follows. First, \rightmargin, \listparindent and \itemindent are set to 0pt. Then, for a Kth level list, the command  $\Omega$ istK is called, where 'K' denotes 'i', ''i', ..., 'vi'. (I.e., \@listiii is called for a third-level list.) By convention, \@listK should set \leftmargin to \leftmarginK.

\leftmargin For efficiency, level-one list's values are defined at top level, and \@listi is defined \leftmargini to set only \leftmargin.

```
\leftmarginii
1020 ⟨!type2⟩\setlength\leftmargini {\unitindent}
\leftmarginiii
1021 ⟨type2⟩\setlength\leftmargini {\othermargin}
 \leftmarginiv<sub>1022</sub> \setlength\leftmarginii {\othermargin}
  \leftmarginv
1023 \setlength\leftmarginiii{\othermargin}
 \leftmarginvi
1024 \setlength\leftmarginiv {\othermargin}
               1025 \setlength\leftmarginv {\othermargin}
               1026 \setlength\leftmarginvi {1em}
                Here we set the top level leftmargin.
```
1027 \setlength\leftmargin {\leftmargini}

\labelsep \labelsep is the distance between the label and the text of an item; \labelwidth \labelwidth is the width of the label.

```
1028 \setlength \labelsep {5\p@}
1029 \setlength \labelwidth{\leftmargini}
1030 \addtolength\labelwidth{-\labelsep}
```
- \partopsep When the user leaves a blank line before the environment an extra vertical space of \partopsep is inserted, in addition to \parskip and \topsep. 1031 \setlength\partopsep{\z@}
	- \topsep Extra vertical space, in addition to \parskip, added above and below list and paragraphing environments. 1032 \setlength\topsep{\z@}

\@beginparpenalty These penalties are inserted before and after a list or paragraph environment. \@endparpenalty They are set to a bonus value to encourage page breaking at these points.

\@itempenalty This penalty is inserted between list items.

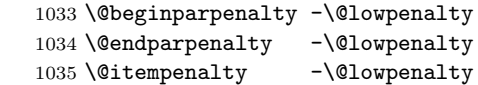

\@listi \@listi defines values of \leftmargin, \parsep, \topsep, and \itemsep, etc.

\@listI for the lists that appear on top-level. Its definition is modified by the font-size commands (eg within \small the list parameters get "smaller" values).

For this reason listI is defined to hold a saved copy of listi so that \normalsize can switch all parameters back.

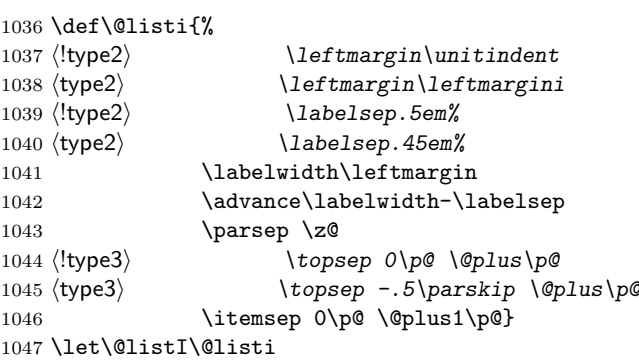

We initialise these parameters although strictly speaking that is not necessary.

1048 \@listi

\@listii Here are the same macros for the higher level lists. Note that they don't have \@listiii saved versions and are not modified by the font size commands. In other words \@listiv this class assumes that nested lists only appear in \normalsize, i.e. the main \@listv document size.

```
\@listvi
1049 \def\@listii {\leftmargin\leftmarginii
      1050 \langle !type2 \rangle \labelsep .5em%
      1051 \langletype2\rangle \langle1abelsep .3em%
      1052 \labelwidth\leftmarginii
      1053 \dvance\labelwidth-\labelsep
      1054 \langle !type3 \rangle \topsep 0\p@ \@plus\p@
      1055 \type3 \topsep -.5\parskip\@plus\p@
      1056 \parsep \z@
      1057 \itemsep \z@ \@plus\p@}
      1058 \def\@listiii{\leftmargin\leftmarginiii
      1059 ⟨!type2⟩ \labelsep .5em%
      1060 \langletype2\rangle \langle labelsep .3em%
      1061 \labelwidth\leftmarginiii
      1062 \dvance\labelwidth-\labelsep
      1063 \langle !type3 \rangle \topsep 0\p@ \@plus\p@
      1064 \langletype3\rangle \topsep -.5\parskip\@plus\p@
      1065 \parsep \z@
      1066 \partopsep \z@ \@plus\p@
      1067 \itemsep \z@ \@plus\p@}
```
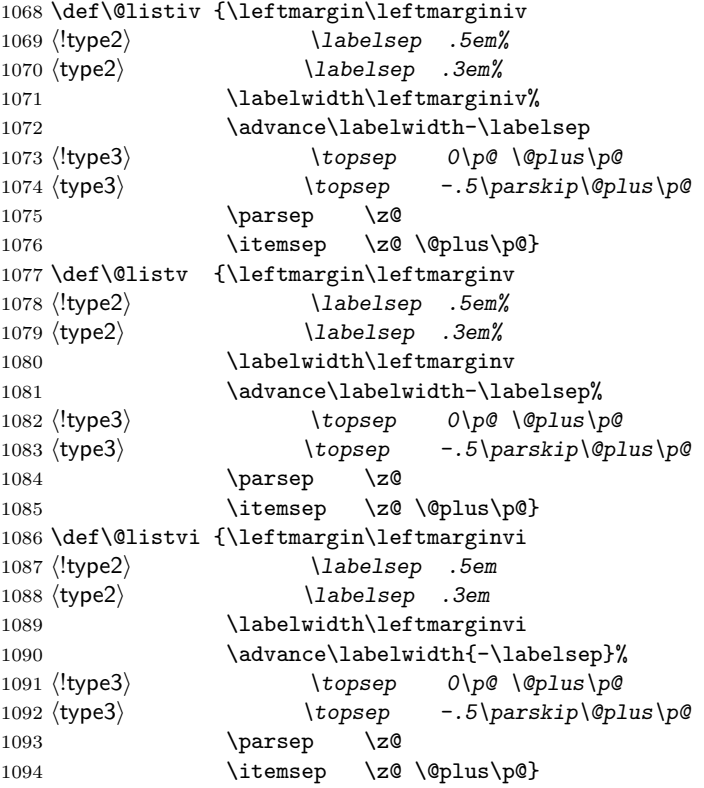

#### 8.3.2 Enumerate

The enumerate environment uses four counters: enumi, enumii, enumiii and enumiv, where enumN controls the numbering of the Nth level enumeration.

\theenumi The counters are already defined in latex.dtx, but their representation is changed \theenumii here.

```
\theenumiii 1095\renewcommand*\theenumi{\@arabic\c@enumi}
   \theenumiv 1096 \renewcommand*\theenumii{\@alph\c@enumii}
             1097 \renewcommand*\theenumiii{\@roman\c@enumiii}
             1098 \renewcommand*\theenumiv{\@Alph\c@enumiv}
  \labelenumi
The label for each item is generated by the commands
 \labelenumii
\labelenumi ... \labelenumiv.
\labelenumiii<sub>1099</sub>\newcommand*\labelenumi{\theenumi.}
 \labelenumiv<sub>1100</sub> \newcommand*\labelenumii{(\theenumii)}
             1101 \newcommand*\labelenumiii{\theenumiii.}
             1102 \newcommand*\labelenumiv{\theenumiv.}
    \p@enumii
The expansion of \p@enumN\theenumN defines the output of a \ref command
   \p@enumiii
when referencing an item of the Nth level of an enumerated list.
```

```
\p@enumiv
```

```
1103 \renewcommand*\p@enumii{\theenumi}
1104 \renewcommand*\p@enumiii{\theenumi(\theenumii)}
1105 \renewcommand*\p@enumiv{\p@enumiii\theenumiii}
```
enumerate We want to have different label positioning on different levels of list. To acheive this we have to redefine the enumerate environment.

```
1106 \renewenvironment{enumerate}{%
1107 \ifnum \@enumdepth >\thr@@
1108 \@toodeep
1109 \else
1110 \advance\@enumdepth \@ne
1111 \edef\@enumctr{enum\romannumeral\the\@enumdepth}%
1112 \expandafter
1113 \lambdalist
1114 \csname label\@enumctr\endcsname
1115 {\usecounter{\@enumctr}%
1116 \langletype1\rangle \ifnum \@listdepth=1
1117 ⟨∗type1 | type3⟩
1118 \if@revlabel
1119 \def\makelabel##1{\hskip .5\unitindent{##1\hfil}}%
1120 \text{else}1121 \langle !type3 \rangle \quad \text{def}\mathcal{\#1}\{\hbar1\#41\}1122 \langle \text{type3} \rangle \def\makelabel##1{##1\hfil}
1123 \qquad \qquad \fi
1124 \langle/type1 | type3\rangle1125 \langletype1\rangle \else
1126 \text{type1} | type2\text{type2}<br>
1127 \text{type1}<br>
1127 \text{type3}1127 \langletype1 \rangle1128 }%
1129 \fi}
```
We try to suppress spaces after these list constructs.

1130 {\global\@ignoretrue \endlist}

#### 8.3.3 Itemize

\labelitemi Itemization is controlled by four commands: \labelitemi, \labelitemii, \labelitemii \labelitemiii \labelitemiv dot. \labelitemiii, and \labelitemiv, which define the labels of thevarious itemization levels: the symbols used are bullet, bold en-dash, asterisk and centred

```
1131 \newcommand\labelitemi {\labelitemfont \textbullet}
1132 \newcommand\labelitemii {\labelitemfont \bfseries \textendash}
1133 \newcommand\labelitemiii{\labelitemfont \textasteriskcentered}
1134 \newcommand\labelitemiv {\labelitemfont \textperiodcentered}
```
\labelitemfont The default definition for \labelitemfont is to reset the font to \normalfont so that always the same symbol is produced regardless of surrounding conditions. A possible alternative would be

```
\renewcommand\labelitemfont{%
   \fontseries\seriesdefault
   \fontshape\shapedefault\selectfont}
```
which resets series and shape doesn't touch the family.

```
1135 \newcommand\labelitemfont{\normalfont}
```
itemize We want to have differen label positioning on different levels of list. To acheive this we have to redefine the itemize environment.

```
1136 \renewenvironment{itemize}{%
1137 \ifnum \@itemdepth >\thr@@
1138 \@toodeep
1139 \else
1140 \advance\@itemdepth \@ne
1141 \edef\@itemitem{labelitem\romannumeral\the\@itemdepth}%
1142 \expandafter
1143 \list
1144 \csname\@itemitem\endcsname
1145 {%
1146 \langletype1\rangle \ifnum \@listdepth=1\relax
1147 ⟨∗type1 | type3⟩
1148 \if@revlabel
1149 \def\makelabel##1{\hskip .5\unitindent{##1\hfil}}\else
1150 \begin{array}{c}\n\begin{array}{c}\n\text{def\mathcal{H}}1\end{array}1151 \langletype3\rangle \{def\mathbb{H}_{\#1}{\#1}\hfil}
1152 \overline{f}1153 \langle/type1 | type3)
\left.\begin{array}{lcl} 1154 & \textcolor{blue}{\textbf{\langle type1\rangle}} & & \textcolor{blue}{\textbf{\langle else}} \\ 1155 & \textcolor{blue}{\textbf{\langle type1| type2\rangle}} & & \end{array}\right.\def\mathcal{A}_{\text{+1}}\1156 \langletype1\rangle \langlefi
1157 }%
1158 \fi}
```
We try to suppress spaces after these list constructs.

```
1159 {\global\@ignoretrue \endlist}
```
#### 8.3.4 Description

description The description environment is defined here – while the itemize and enumerate environments are defined in latex.dtx.

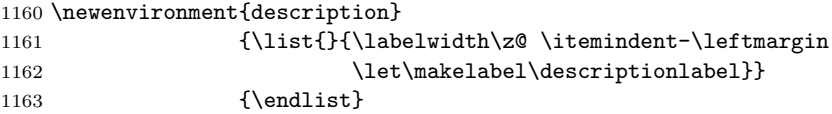

\descriptionlabel To change the formatting of the label, you must redefine \descriptionlabel. 1164 \newcommand\*\descriptionlabel[1]{\hspace\labelsep 1165 \normalfont\bfseries #1}

# 8.4 Adapting existing environments

Because we globally set \topsep to zero, we need to modify the definitions of a number of environments slightly to get a litle whitespace around them in the document classes artikel1 and rapport1.

center Add a litle surrounding whitespace.

1166 ⟨∗type1⟩ 1167 \def\center 1168 {\topsep=.25\baselineskip \@plus .1\baselineskip 1169 \minus .1\baselineskip 1170 \trivlist \centering\item[]} 1171 \let\endcenter\endtrivlist

flushleft Add a litle surrounding whitespace.

```
1172 \def\flushleft
1173 {\topsep=.25\baselineskip \@plus .1\baselineskip
1174 \minus .1\baselineskip
1175 \trivlist \raggedright\item[]}
1176 \let\endflushleft=\endtrivlist
```
flushright Add a litle surrounding whitespace.

```
1177 \def\flushright
1178 {\topsep=.25\baselineskip \@plus .1\baselineskip
1179 \minus .1\baselineskip
1180 \trivlist \raggedleft\item[]}
1181 \let\endflushright=\endtrivlist
1182 \langle/type1)
```
verbatim In verbatim we add a little surrounding whitespace, –which for artikel3 and rapport3 is negative to compensate for the positive \parskip– but also an indent for the artikel1 and rapport1 document classess.

```
1183 \def\verbatim{%
1184 ⟨∗type1 | type2⟩
1185 \topsep=.25\baselineskip \@plus .1\baselineskip
1186 \@minus .1\baselineskip
1187 \@verbatim
1188 \langle/type1 | type2)
1189 \langletype1\rangle \leftskip\unitindent
1190 \langletype2\rangle \leftskip\z@
1191 ⟨∗type3⟩
1192 \topsep=-.5\parskip
1193 \@verbatim
1194 ⟨/type3⟩
1195 \frenchspacing\@vobeyspaces \@xverbatim}
1196 \type1\rangle\def\ent{if@newlist \leq\n 196}
```
# 8.5 Defining new environments

## 8.5.1 Abstract

```
abstract When we are producing a separate titlepage we also put the abstract on a page of
          its own. It will be centred vertically on the page.
```
Note that this environment is not defined for boeks.

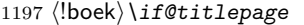

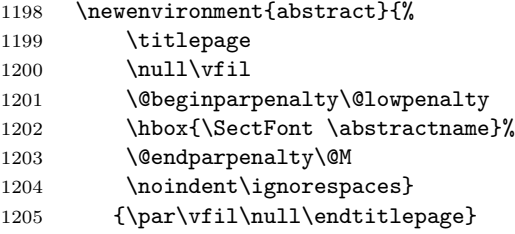

When we are not making a seperate titlepage –the default for the artikel document classes– we have to check if we are in twocolumn mode. In that case the abstract is set as a \section\*, otherwise the abstract is typeset flushleft, an amount \unitindent smaller as the normal text.

```
1206 ⟨∗artikel | rapport⟩
1207 \else
1208 \newenvironment{abstract}{%
1209 \if@twocolumn
1210 \section*{\abstractname}%
1211 \else
1212 \qquad \text{small}1213 ⟨∗type1 | type3⟩
1214 \bgroup\rightskip=\unitindent
1215 \hbox{\SectFont \abstractname}%
1216 \noindent\ignorespaces
1217 \langle/type1 | type3)
 As always, the artikel2 document class has a different implementation.
1218 ⟨∗type2⟩
1219 \hbox{\hskip\unitindent\SectFont \abstractname}%
1220 \list{}{\setlength\listparindent{\unitindent}%
1221 \setlength\parindent {\z@}%
1222 \setlength\leftmargin {\unitindent}%
1223 \setlength\rightmargin {\unitindent}%
1224 \setlength\parsep {\z@}}%
1225 \text{item}[7\%]1226 ⟨/type2⟩
1227 \{f_i\}Which implies that the definition of \end{abstract} is also different.
1228 \langle !type2 \rangle {\if@twocolumn\else\par\egroup\fi}
1229 \type2 {\if@twocolumn\else\par\endlist\fi}
1230 \fi
1231 \langle /artikel | rapport\rangle
```
## 8.5.2 Verse

verse The verse environment is defined by making clever use of the list environment's parameters. The user types  $\setminus \setminus$  to end a line. This is implemented by  $\let'ing \setminus \setminus$ equal \@centercr.

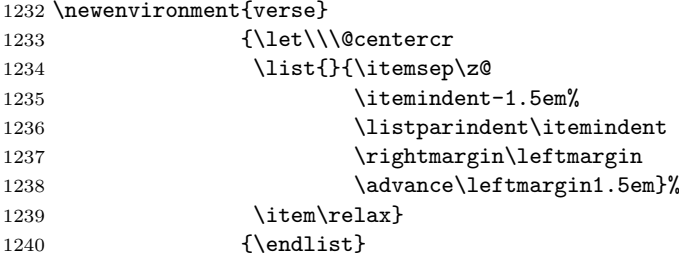

## 8.5.3 Quotation

quotation The quotation environment is also defined by making clever use of the list environment's parameters. The lines in the environment are set smaller than \textwidth. The first line of a paragraph inside this environment is indented.

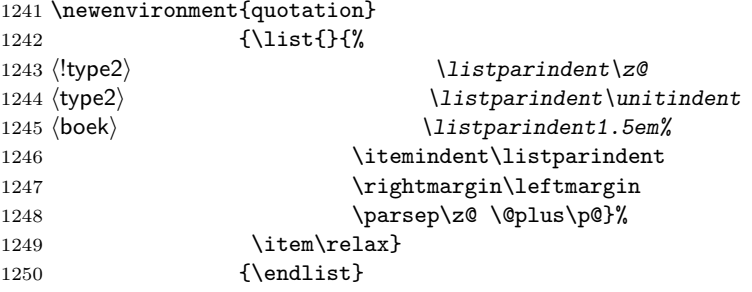

## 8.5.4 Quote

quote The quote environment is like the quotation environment except that paragraphs are not indented.

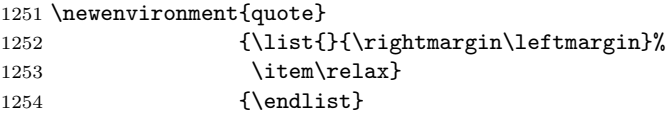

## 8.5.5 Theorem

\@begintheorem These document classes have a slightly modified theorem environment style. Sur-\@opargbegintheorem rounding whitespace is added and an initialisation of \labelsep. Finally a slanted \@endtheorem font instead of an italic font is used.

```
1255 \def\@begintheorem#1#2{%
1256 \vskip\baselineskip \labelsep=.5em%
1257 \trivlist
```

```
1258 \item[\hskip \labelsep{\bfseries #1\ #2}]\slshape}
1259 \def\@opargbegintheorem#1#2#3{%
1260 \vskip\baselineskip \labelsep=.5em%
1261 \trivlist
1262 \item[\hskip \labelsep{\bfseries #1\ #2\ (#3)}]\slshape}
1263 \def\@endtheorem{\endtrivlist \vskip\baselineskip}
```
it is the way it was. In two-column style, it still makes a one-column page.

#### 8.5.6 Titlepage

```
titlepage In the normal environments, the titlepage environment does nothing but start and
           end a page, and inhibit page numbers. It also resets the page number to zero. This
           is incorrect since it results in using the page parameters for a right-hand page but
```

```
1264 \newenvironment{titlepage}
1265 {
1266 (boek) \cleardoublepage
1267 \if@twocolumn
1268 \@restonecoltrue\onecolumn
1269 \overline{6}1270 \@restonecolfalse\newpage<br>1271 \fi
1271
1272 \thispagestyle{empty}%
1273 \if@compatibility
1274 \setcounter{page}\z@
1275 \langle *artikel | rapport\rangle1276 \else
1277 \setcounter{page}\@ne
1278 \langle artikel | rapport\rangle1279 \fi}
1280 {\if@restonecol\twocolumn \else \newpage \fi
1281 \langleartikel | rapport\rangle \setcounter{page}\@ne
1282 }
```
## 8.5.7 Appendix

```
\appendix The \appendix command is not really an environment, it is a macro that makes
           some changes in the way things are done.
```
In the artikel document classes the \appendix command must do the following:

- reset the section and subsection counters to zero,
- redefine \thesection to produce alphabetic appendix numbers.

```
1283 ⟨∗artikel⟩
```

```
1284 \newcommand*\appendix{\par
1285 \setcounter{section}{0}%
1286 \setcounter{subsection}{0}%
1287 \gdef\thesection{\@Alph\c@section}}
1288 ⟨/artikel⟩
```
In the rapport and boek document classes the \appendix command must do the following:

- reset the chapter and section counters to zero.
- set \@chapapp to \appendixname (for messages),
- redefine the chapter counter to produce appendix numbers,
- possibly redefine the \chapter command if appendix titles and headings are to look different from chapter titles and headings.

```
1289 ⟨∗rapport | boek⟩
1290 \newcommand*\appendix{\par
1291 \setcounter{chapter}{0}%
1292 \setcounter{section}{0}%
1293 \gdef\@chapapp{\appendixname}%
1294 \gdef\thechapter{\@Alph\c@chapter}}
1295 ⟨/rapport | boek⟩
```
# 8.6 Setting parameters for existing environments

## 8.6.1 Array and tabular

- \arraycolsep The columns in an array environment are separated by 2\arraycolsep. 1296 \setlength\arraycolsep{5\p@}
	- \tabcolsep The columns in an tabular environment are separated by 2\tabcolsep. 1297 \setlength\tabcolsep{6\p@}
- \arrayrulewidth The width of rules in the array and tabular environments is given by \arrayrulewidth. 1298 \setlength\arrayrulewidth{.4\p@}
- \doublerulesep The space between adjacent rules in the array and tabular environments is given by \doublerulesep.

1299 \setlength\doublerulesep{2\p@}

#### 8.6.2 Tabbing

 $\t$  $\tabt{subingsep}$  This controls the space that the  $\prime$  command puts in. (See LATEX manual for an explanation.)

1300 \setlength\tabbingsep{\labelsep}

#### 8.6.3 Minipage

\@minipagerestore The macro \@minipagerestore is called upon entry to a minipage environment to set up things that are to be handled differently inside a minipage environment.

> 1301  $\type1\rangle\def\@minipagerestore{\partialent\unitial}$ 1302 ⟨∗type3⟩

```
1303 \def\@minipagerestore{%
1304 \parskip=.5\baselineskip \@plus .1\baselineskip
1305 \@minus .1\baselineskip}
1306 ⟨/type3⟩
```
\@mpfootins Minipages have their own footnotes; \skip\@mpfootins plays same rôle for footnotes in a minipage as \skip\footins does for ordinary footnotes.

1307 \skip\@mpfootins = \skip\footins

## 8.6.4 Framed boxes

- \fboxsep The space left by \fbox and \framebox between the box and the text in it.
- \fboxrule The width of the rules in the box made by \fbox and \framebox. 1308 \setlength\fboxsep{3\p@}
	- 1309 \setlength\fboxrule{.4\p@}

## 8.6.5 Equation and eqnarray

- \theequation When within chapters, the equation counter will be reset at beginning of a new chapter and the equation number will be prefixed by the chapter number.
	- This code must follow the \chapter definition, or more exactly the definition of the chapter counter.
	- 1310  $\langle$ artikel $\rangle\$ renewcommand\*\theequation{\@arabic\c@equation}
	- 1311 ⟨∗rapport | boek⟩
	- 1312 \@addtoreset{equation}{chapter}
	- 1313 \renewcommand\*\theequation{%
	- 1314 \ifnum \c@chapter>\z@ \thechapter.\fi\@arabic\c@equation}
	- 1315 ⟨/rapport | boek⟩
	- \jot \jot is the extra space added between lines of an eqnarray environment. The default value is used.

1316 % \setlength\jot{3pt}

\@eqnnum The macro \@eqnnum defines how equation numbers are to appear in equations. Again the default is used.

1317 % \def\@eqnnum{(\theequation)}

## 8.7 Floating objects

The file latex.dtx only defines a number of tools with which floating objects can be defined. This is done in the document class. It needs to define the following macros for each floating object of type TYPE (e.g., TYPE = figure).

\fps@TYPE The default placement specifier for floats of type TYPE.

\ftype@TYPE The type number for floats of type TYPE. Each TYPE has associated a unique positive TYPE number, which is a power of two. E.g., figures might have type number 1, tables type number 2, programs type number 4, etc.

- \ext@TYPE The file extension indicating the file on which the contents list for float type TYPE is stored. For example,  $\text{ext}@figure = 'lof'.$
- \fnum@TYPE A macro to generate the figure number for a caption. For example, \fnum@TYPE == 'Figure \thefigure'.
- $\langle\mathsf{Cmakecaption}\rangle$  / $\langle\mathsf{num}\rangle$  (*text*) A macro to make a caption, with  $\langle\mathsf{num}\rangle$  the value produced by  $\mathcal{L}$ ... and  $\langle text \rangle$  the text of the caption. It can assume it's in a \parbox of the appropriate width. This will be used for all floating objects.

The actual environment that implements a floating object such as a figure is defined using the macros **\@float** and **\end@float**, which are defined in latex.dtx. An environment that implements a single column floating object is started with \@float{TYPE}[⟨placement⟩] of type TYPE with ⟨placement⟩ as the placement specifier. The default value of  $\langle PLACEMENT \rangle$  is defined by  $\{fps@TYPE.\}$ 

The environment is ended by \end@float. E.g., \figure == \@floatfigure,  $\end{figure} = \end{if}_\text{end}$ 

#### 8.7.1 Figure

Here is the implementation of the figure environment.

\c@figure First we have to allocate a counter to number the figures. In the rapport and boek document classes the figures are numbered per chapter.

```
1318 ⟨∗artikel⟩
1319 \newcounter{figure}
1320 \renewcommand*\thefigure{\@arabic\c@figure}
1321 ⟨/artikel⟩
1322 ⟨∗rapport | boek⟩
1323 \newcounter{figure}[chapter]
1324 \renewcommand*\thefigure{%
1325 \ifnum\c@chapter>\z@\thechapter.\fi\@arabic\c@figure}
1326 ⟨/rapport | boek⟩
```
\fps@figure Here are the parameters for the floating objects of type 'figure'.

```
\ftype@figure 1327 \def\fps@figure{tbp}
  \ext@figure
1328 \def\ftype@figure{1}
  \num@figure
1329 \def\ext@figure{lof}
```
1330 \def\fnum@figure{\figurename\nobreakspace\thefigure}

figure And the definition of the actual environment. The form with the \* is used for figure\* double column figures.

```
1331 \newenvironment{figure}
1332 {\@float{figure}}
1333 {\end@float}
1334 \newenvironment{figure*}
1335 {\@dblfloat{figure}}
1336 {\end@dblfloat}
```
#### 8.7.2 Table

Here is the implementation of the table environment. It is very much the same as the figure environment.

\c@table First we have to allocate a counter to number the tables. In the rapport and boek document classes the tables are numbered per chapter.

```
1337 ⟨∗artikel⟩
1338 \newcounter{table}
1339 \renewcommand*\thetable{\@arabic\c@table}
1340 ⟨/artikel⟩
1341 ⟨∗rapport | boek⟩
1342 \newcounter{table}[chapter]
1343 \renewcommand*\thetable{%
1344 \ifnum\c@chapter>\z@\thechapter.\fi\@arabic\c@table}
1345 ⟨/rapport | boek⟩
```
\fps@table Here are the parameters for the floating objects of type 'table'.

```
\ftype@table 1346 \def\fps@table{tbp}
  \ext@table
1347 \def\ftype@table{2}
  \num@table
1348 \def\ext@table{lot}
            1349 \def\fnum@table{\tablename\nobreakspace\thetable}
```
table And the definition of the actual environment. The form with the  $*$  is used for table\* double column tables.

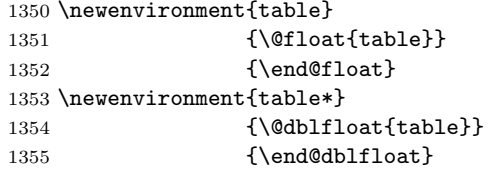

## 8.7.3 Captions

\@makecaption The \caption command calls \@makecaption to format the caption of floating objects. It gets two arguments, ⟨number ⟩, the number of the floating object and  $\langle text \rangle$ , the text of the caption. Usually  $\langle number \rangle$  contains a string such as 'Figure 3.2'. The macro can assume it is called inside a \parbox of right width, with \normalsize.

\abovecaptionskip These lengths contain the amount of white space to leave above and below the \belowcaptionskip caption.

> \newlength\abovecaptionskip \newlength\belowcaptionskip \setlength\abovecaptionskip{10\p@} \setlength\belowcaptionskip{0\p@}

The definition of this macro is **\long** in order to allow more then one paragraph in a caption.

```
1360 \long\def\@makecaption#1#2{%
```
1361 \vskip\abovecaptionskip

We want to see if the caption fits on one line on the page, therefore we first typeset it in a temporary box.

1362 \sbox\@tempboxa{{\CaptionLabelFont#1:} \CaptionTextFont#2}%

We can the measure its width. It that is larger than the current \histze we typeset the caption as an ordinary paragraph.

```
1363 \ifdim \wd\@tempboxa >\hsize
1364 {\CaptionLabelFont#1:} \CaptionTextFont#2\par
```
If the caption fits, we center it. Because this uses an \hbox directly in vertical mode, it does not execute the \everypar tokens; the only thing that could be needed here is resetting the 'minipage flag' so we do this explicitly.

```
1365 \else
1366 \global \@minipagefalse
1367 \hb@xt@\hsize{\hfil\box\@tempboxa\hfil}%
1368 \fi
1369 \vskip\belowcaptionskip}
```
\CaptionLabelFont These macros can contain the fonts used for typesetting captions. By default they \CaptionTextFont do nothing.

```
1370 \newcommand*\CaptionLabelFont{\relax}
1371 \newcommand*\CaptionTextFont{\relax}
```
\CaptionFonts To change the fonts that are used to typeset captions this macro can be used.

```
1372 \newcommand*\CaptionFonts[2]{%
1373 \renewcommand*\CaptionLabelFont{#1}%
1374 \renewcommand*\CaptionTextFont{#2}%
1375 }
```
## 8.8 Font changing

Here we supply the declarative font changing commands that were common in LATEX version 2.09 and earlier. These commands work in text mode and in math mode. They are provided for compatibility, but one should start using the \text... and \math... commands instead. These commands are defined using \DeclareOldFontCommand, a command with three arguments: the user command to be defined; LATEX commands to execute in text mode and LATEX commands to execute in math mode.

\rm The commands to change the family. When in compatibility mode we select the \tt 'default' font first, to get LATEX2.09 behviour.

```
\sf<sub>1376</sub>\Declare01dFontCommand{\rm}{\normalfont\rmfamily}{\mathrm}
   1377 \DeclareOldFontCommand{\sf}{\normalfont\sffamily}{\mathsf}
   1378 \DeclareOldFontCommand{\tt}{\normalfont\ttfamily}{\mathtt}
```
\bf The command to change to the bold series. One should use \mdseries to explicitly switch back to medium series.

1379 \DeclareOldFontCommand{\bf}{\normalfont\bfseries}{\mathbf}

- \sl And the commands to change the shape of the font. The slanted and small caps
- \it shapes are not available by default as math alphabets, so those changes do nothing
- $\text{S}c$ in math mode. One should use \upshape to explicitly change back to the upright shape.

```
1380\DeclareOldFontCommand{\it}{\normalfont\itshape}{\mathit}
1381\DeclareOldFontCommand{\sl}{\normalfont\slshape}{\relax}
1382 \DeclareOldFontCommand{\sc}{\normalfont\scshape}{\relax}
```
- \cal The commands \cal and \mit should only be used in math mode, outside math
- \mit mode they have no effect. Currently the New Font Selection Scheme defines these commands to generate warning messages. Therefore we have to define them 'by hand'.

```
1383 \DeclareRobustCommand*\cal{\@fontswitch\relax\mathcal}
1384 \DeclareRobustCommand*\mit{\@fontswitch\relax\mathnormal}
```
\em The definition of \em is changed here to have slanted instead of italic fonts.

```
1385 \DeclareRobustCommand*\em{%
1386 \@nomath\em
1387 \ifdim\fontdimen\@ne\font>\z@
1388 \upshape
1389 \else
1390 \slshape
1391 \fi}
```
# 9 Cross Referencing

# 9.1 Table of Contents, etc.

A \section command writes a \contentsline{section}{ $\{title\}$ }{ $\{page\}$ } command on the .toc file, where  $\langle title \rangle$  contains the contents of the entry and  $\langle page \rangle$ is the page number. If sections are being numbered, then  $\langle title \rangle$  will be of the form  $\mathcal{S}(num)$ { $\{heading\}$ } where  $\langle num \rangle$  is the number produced by \thesection. Other sectioning commands work similarly.

A \caption command in a 'figure' environment writes

\contentsline{figure}{\numberline{⟨num⟩}{ ⟨caption⟩}}{⟨page⟩}

on the .1 of file, where  $\langle num \rangle$  is the number produced by **\therefigure** and ⟨caption⟩ is the figure caption. It works similarly for a 'table' environment.

The command \contentsline{ $\langle name \rangle$ } expands to \l@ $\langle name \rangle$ . So, to specify the table of contents, we must define \l@chapter, \l@section, \l@subsection, ...; to specify the list of figures, we must define **\l@figure**; and so on. Most of these can be defined with either the \@dottedtocline or the \@regtocline command, which work as follows.

\@dottedtocline{⟨level⟩}{⟨indent⟩}{⟨numwidth⟩}{⟨title⟩}{⟨page⟩} \@regtocline{⟨level⟩}{⟨title⟩}{⟨page⟩}

- $\langle level \rangle$  An entry is produced only if  $\langle level \rangle \langle = \rangle$  value of the tocdepth counter. Note,  $\Lambda$  is level 0,  $\setminus$  section is level 1, etc.
- $\langle \textit{indent}\rangle$  The indentation from the outer left margin of the start of the contents line.
- $\langle **numwidth** \rangle$  The width of a box in which the section number is to go, if  $\langle title \rangle$ includes a \numberline command.

\@pnumwidth This command uses the following three parameters, which are set with a \newcommand (so em's can be used to make them depend upon the font).

\@tocrmarg \@dotsep

\@pnumwidth The width of a box in which the page number is put.

- \@tocrmarg The right margin for multiple line entries. One wants \@tocrmarg ≥ \@pnumwidth
- \@dotsep Separation between dots, in mu units. Should be defined as a number like 2 or 1.7
- 1392 \newcommand\*\@pnumwidth{1.55em}
- 1393 \newcommand\*\@tocrmarg {2.55em}
- 1394 \newcommand\*\@dotsep{4.5}
- 1395 ⟨artikel⟩\setcounter{tocdepth}{3}
- 1396  $\langle$ !artikel $\rangle$ \setcounter{tocdepth}{2}

## 9.1.1 Table of Contents

\tableofcontents This macro is used to request that LATEX produces a table of contents. In the rapport and boek document classes the tables of contents, figures etc. are always set in single-column style.

> 1397 \newcommand\*\tableofcontents{% 1398 ⟨∗rapport | boek⟩ 1399 \if@twocolumn 1400 \@restonecoltrue\onecolumn  $1401$   $\text{le}$   $\text{le}$ 1402 \\@restonecolfalse  $1403 \qquad \text{if}$

The title is set using the  $\char'$  command, making sure that the running head –if one is required– contains the right information.

1404 \chapter\*{\contentsname}% 1405 ⟨/rapport | boek⟩ 1406  $\langle$ artikel $\rangle$  \section\*{\contentsname}% The code for **\@mkboth** is placed inside the heading to avoid any influence on vertical spacing after the heading (in some cases). For other commands, such as  $\text{listoffigures}$  below this has been changed from the LAT<sub>E</sub>X2.09 version as it will produce a serious bug if used in two-column mode (see, LAT<sub>E</sub>X pr/3285). However \tableofcontents is always typeset in one-column mode in these classes, therefore the somewhat inconsistent setting has been retained for compatibility reasons.

```
1407 \@mkboth{\MakeUppercase{\contentsname}}%
1408 					{\MakeUppercase{\contentsname}}%
```
The the actual table of contents is made by calling \@starttoc{toc}. After that we restore twocolumn mode if necessary.

```
1409 \@starttoc{toc}%
1410 \langle artikel\rangle \if@restonecol\twocolumn\fi
1411 }
```
 $\text{Uest}$  The internal LATEX 2<sub>*F*</sub> macro  $\text{Uest}$  are to be adapted for the artikel3 and rapport3 document classes, in order to deal with a the fact that for these document classes the \parskip is normally non-zero. We don't want that in the table of contents.

```
1412 ⟨∗type3⟩
1413 \def\@starttoc#1{\begingroup
1414 \makeatletter
1415 \parskip\z@
1416 \@input{\jobname.#1}%
1417 \if@filesw
1418 \expandafter\newwrite\csname tf@#1\endcsname
1419 \immediate\openout \csname tf@#1\endcsname \jobname.#1\relax
1420 \fi \@nobreakfalse \endgroup}
1421 ⟨/type3⟩
```
## \@regtocline These document classes use a different format for the table of contents than the standard classes from which they were developped. In order to acheive this different format we defined the macro \@regtocline.

```
1422 \newcommand*\@regtocline[3]{%
1423 \ifnum #1>\c@tocdepth
1424 \else
1425 \vskip\z@\@plus.2\p@
1426 {\hangindent\z@ \@afterindenttrue \interlinepenalty\@M
1427 \leftskip\unitindent
1428 \rightskip\unitindent\@plus 1fil
1429 \parfillskip\z@
1430 \@tempdima\unitindent
1431 \langle \text{type2} \rangle \advance\@tempdima by \othermargin
1432 \parindent\z@
1433 \leaveymode
1434 \hbox{}\hskip -\leftskip\relax
```

```
1435 \ifnum#1<0\toc@case{#2}\else
```

```
1436 \toc@font#1 #2\fi\nobreak
```

```
1437 \hskip 1em \nobreak{\slshape #3}\par
1438 }%
```
1439 \fi}

\numberline This internal macro is redefined for the artikel2 document class.

1440  $\type2\rangle\def\number1{hbdxt@\get4=1{\hbar\in{hfit1\hskip-0.65in}{\hbar\in{1\hbar\in{1\hbar\in{1\hbar\in{1\hbar\in{1\hbar\in{1\hbar\in{1\hbar\in{1\hbar\in{1\hbar\in{1\hbar\in{1\hbar\in{1\hbar\in{1\hbar\in{1\hbar\in{1\hbar\in{1\hbar\in{1\hbar\in{1\hbar\in{1\hbar\in{1\hbar\in{1\hbar\in{1\hbar\in{1\hbar\in{1\hbar\in{1\h$ 

\toc@font The changed definition of \@sect that we use, selects a different font for the table \toc@fontsel of contents for the various header levels. It does this using \toc@font.

1441 \if@oldtoc

```
1442 \newcommand*\toc@font[1]{\relax}
1443 \else
```
A line of the table of contents contains \numberline and the section number as its first two elements. We don't want to set the section number using \toc@font, therefor we give it two additional arguments and pass them on first, before changing the font. Note that we need to re-insert the braces around the second argument.

```
1444 \newcommand*\toc@font[4]{%
1445 \ifx\Hy@toclinkstart#2%
1446 \def\@next{#2\toc@font#1#3#4}%
1447 \lambdaelse
1448 \def\@next{#2{#3}\toc@fontsel#1#4}%
1449 \expandafter\fi\@next}
1450 \newcommand*\toc@fontsel[1]{%
1451 ⟨∗artikel⟩
1452 \ifcase#1\relax
1453 \langletype2\rangle \Large\bfseries
1454 \quad \text{or} \text{b}fseries
1455 \overline{\or}\simeq1456 \or\rm{amily}1457 ⟨/artikel⟩
1458 ⟨∗rapport | boek⟩
1459 \text{ \text{ } }\frac{1459}{162}1460 \bfseries
1461 \quad \text{or}\s1shape1462 \overline{\or}\rm{amily}1463 ⟨/rapport | boek⟩
1464 \fi}
```
When the user wants to produce a hyper-document using hyperref we need to take special precautions to make it work for the table of contents. We check for the existence of \hyper@linkstart to detect this situation at \begin{document}.

Hyperref injects extra tokens (\hyper@linkstart{link}{Hy@tocdestname}) into the stream in front of thde real contentsline. The command \hyper@linkstart and its arguments need to be protected from expanding too early or being "upperccased" themselves.

```
1465 \AtBeginDocument{%
1466 \ifx\hyper@linkstart\undefined
1467 \else
```
In the contentslines for chapters, sections etc., the command selection of the appropriate font needs to come after the code that hyperref injects. we do this with some argument shuffling.

```
1468 \let\ORG@hyper@linkstart\hyper@linkstart
1469 \protected\def\hyper@linkstart#1#2{%
1470 \lowercase{\ORG@hyper@linkstart{#1}{#2}}}
1471 \fi}
1472 \fi
```
\toc@case In the rapport and boek document classes, the entries for parts are typeset in capital letters in the new style of the table of contents. In the old style this isn't done. The macro \toc@case is used to switch this.

```
1473 \if@oldtoc
1474 \newcommand*\toc@case{\relax}
1475 \else
1476 \newcommand*\toc@case{\MakeUppercase}
1477 \fi
```
\l@part Each sectioning command needs an additional macro to format its entry in the table of contents, as described above. The macro for the entry for parts is defined in a special way.

> First we make sure that if a pagebreak should occur, it occurs before this entry. Also a little whitespace is added and a group begun to keep changes local.

First we have the definition from the standard classes.

```
1478 \if@oldtoc
1479 \newcommand*\l@part[2]{%
1480 \ifnum \c@tocdepth >-2\relax
1481 \langleartikel\rangle \addpenalty\@secpenalty
1482 \langlelartikel\rangle \addpenalty{-\@highpenalty}%
```

```
1483 \addvspace{2.25em \@plus\p@}%
```

```
1484 \begingroup
```
The macro \numberline requires that the width of the box that holds the part number is stored in LATEX's scratch register \@tempdima. Therefore we put it there.

1485 \setlength\@tempdima{3em}%

The we set \parindent to 0pt and use \rightskip to leave enough room for the pagenumbers. To prevent overfull box messages the \parfillskip is set to a negative value.

1486 \parindent \z@ \rightskip \@pnumwidth 1487 \parfillskip -\@pnumwidth

Now we can set the entry, in a large bold font. We make sure to leave vertical mode, set the part title and add the pagenumber, set flush right.

```
1488 {\leavevmode
```

```
1489 \large \bfseries #1\hfil \hb@xt@\@pnumwidth{\hss #2%
```

```
1490 \kern-\p@\kern\p@}}\par
```
Prevent a pagebreak immediately after this entry, but use \everypar to reset the \if@nobreak switch. Finally we close the group.

```
1491 \nobreak
1492 \langleartikel\rangle \if@compatibility
1493 \global\@nobreaktrue
1494 \everypar{\global\@nobreakfalse\everypar{}}%
1495 \langleartikel\rangle \langlefi
1496 \endgroup
1497 \fi}
 Then we can introduce our new definition.
```

```
1498 \else
1499 \newcommand*\l@part{%
1500 \ifnum \c@tocdepth >-2\let\l@@part\relax
1501 \langleartikel\rangle \addpenalty\@secpenalty
1502 \langlelartikel> \addpenalty{-\@highpenalty}%
1503 \addvspace{2.25em \@plus \p@}%
1504 \def\l@@part{\@regtocline{-1}}%
1505 \fi\l@@part}
1506 \fi
```
\l@chapter This macro formats the entries in the table of contents for chapters. It is very similar to \1@part

> First we make sure that if a pagebreak should occur, it occurs *before* this entry. Also a little whitespace is added and a group begun to keep changes local.

```
Again we first present the 'standard' definition
```

```
1507 ⟨∗rapport | boek⟩
```

```
1508 \if@oldtoc
```

```
1509 \newcommand*\l@chapter[2]{%
```

```
1510 \addpenalty{-\@highpenalty}%
1511 \vskip 1.0em \@plus\p@
```
The macro \numberline requires that the width of the box that holds the part number is stored in LATEX's scratch register \@tempdima. Therefore we put it there. We begin a group, and change some of the paragraph parameters.

- 1512 \setlength\@tempdima{1.5em}%
- 1513 \begingroup

```
1514 \parindent \z@ \rightskip \@pnumwidth
```
1515 \parfillskip -\@pnumwidth

Then we leave vertical mode and switch to a bold font.

1516 \leavevmode \bfseries

Because we do not use \numberline here, we have do some fine tuning 'by hand', before we can set the entry. We discourage but not disallow a pagebreak immediately after a chapter entry.

```
1517 \advance\leftskip\@tempdima
```

```
1518 \hskip -\leftskip
```

```
1519 #1\nobreak\hfil \nobreak\hb@xt@\@pnumwidth{\hss #2%
```

```
1520 \ker(-\pi-\pmb{\ge}\k1521 \penalty\@highpenalty
1522 \endgroup}
 Then we present our new definition.
1523 \else
1524 \newcommand*\l@chapter{\@regtocline{0}}
1525 \frac{1}{1}1526 ⟨/rapport | boek⟩
```

```
\l@section In the artikel document classes the entry in the table of contents for sections looks
             much like the chapter entries for the rapport and boek document classes.
```
First we make sure that if a pagebreak should occur, it occurs before this entry. Also a little whitespace is added and a group begun to keep changes local.

1527 ⟨∗artikel⟩

```
1528 \if@oldtoc
1529 \newcommand*\l@section[2]{%
1530 \addpenalty\@secpenalty
1531 \addvspace{1.0em \@plus\p@}%
```
The macro \numberline requires that the width of the box that holds the part number is stored in LATEX's scratch register \@tempdima. Therefore we put it there. We begin a group, and change some of the paragraph paramters.

```
1532 \setlength\@tempdima{1.5em}%
1533 \begingroup
1534 \parindent \z@ \rightskip \@pnumwidth
1535 \parfillskip -\@pnumwidth
```
Then we leave vertical mode and switch to a bold font.

```
1536 \leavevmode \bfseries
```
Because we do not use \numberline here, we have do some fine tuning 'by hand', before we can set the entry. We discourage but not disallow a pagebreak immediately after a chapter entry.

```
1537 \advance\leftskip\@tempdima
1538 \hbarskip -\left\{ \right\}1539 #1\nobreak\hfil \nobreak\hb@xt@\@pnumwidth{\hss #2%
1540 \ker n - \pmb{\geq}\1541 \endgroup}
 The new definition:
```

```
1542 \else
```

```
1543 \newcommand*\l@section{\@regtocline{1}}
1544 \fi
1545 ⟨/artikel⟩
```
In the rapport and boek document classes the definition for **\l@section** is much simpler.

```
1546 ⟨∗rapport | boek⟩
```
 $1547 \text{ } if@oldtor$ 

```
1548 \newcommand*\l@section {\@dottedtocline{1}{1.5em}{2.3em}}
1549 \else
1550 \newcommand*\l@section {\@regtocline{1}}
1551 \overline{f}i1552 ⟨/rapport | boek⟩
```
\l@subsection All lower level entries are defined using the macro \@dottedtocline or \@regtocline \l@subsubsection (see above).

```
\l@paragraph
1553 \if@oldtoc
\l@subparagraph
1554 ⟨∗artikel⟩
               1555 \newcommand*\l@subsection {\@dottedtocline{2}{1.5em}{2.3em}}
               1556 \newcommand*\l@subsubsection{\@dottedtocline{3}{3.8em}{3.2em}}
               1557 \newcommand*\l@paragraph {\@dottedtocline{4}{7.0em}{4.1em}}
               1558 \newcommand*\l@subparagraph {\@dottedtocline{5}{10em}{5em}}
               1559 ⟨/artikel⟩
               1560 ⟨∗rapport | boek⟩
               1561 \newcommand*\l@subsection {\@dottedtocline{2}{3.8em}{3.2em}}
               1562 \newcommand*\l@subsubsection{\@dottedtocline{3}{7.0em}{4.1em}}
               1563 \newcommand*\l@paragraph {\@dottedtocline{4}{10em}{5em}}
               1564 \newcommand*\l@subparagraph {\@dottedtocline{5}{12em}{6em}}
               1565 ⟨/rapport | boek⟩
               1566 \else
               1567 \newcommand*\l@subsection {\@regtocline{2}}
               1568 \newcommand*\l@subsubsection{\@regtocline{3}}
               1569 \newcommand*\l@paragraph {\@regtocline{4}}
               1570 \newcommand*\l@subparagraph {\@regtocline{5}}
               1571 \fi
```
## 9.1.2 List of figures

\listoffigures This macro is used to request that LATEX produces a list of figures. It is very similar to \tableofcontents.

```
1572 \newcommand*\listoffigures{%
1573 ⟨∗rapport | boek⟩
1574 \if@twocolumn
1575 \@restonecoltrue\onecolumn
1576 \else
1577 \\@restonecolfalse
1578 \bigcup1579 \chapter*{\listfigurename}%
1580 ⟨/rapport | boek⟩
1581 \artikel \section*{\listfigurename}%
1582 \@mkboth{\MakeUppercase{\listfigurename}}%
1583 {\MakeUppercase{\listfigurename}}%
1584 \@starttoc{lof}%
1585 \text{port} | \bold{best} \ \if@restonecol\twocolumn\fi
1586 }
```
\l@figure This macro produces an entry in the list of figures.

```
1587 \if@oldtoc
1588 \newcommand*\l@figure{\@dottedtocline{1}{1.5em}{2.3em}}
1589 \else
1590 \newcommand*\l@figure{\@regtocline{1}}
1591 \overline{f}i
```
#### 9.1.3 List of tables

\listoftables This macro is used to request that LATEX produces a list of tables. It is very similar to \tableofcontents.

```
1592 \newcommand*\listoftables{%
1593 ⟨∗rapport | boek⟩
1594 \if@twocolumn
1595 \@restonecoltrue\onecolumn
1596 \else
1597 \@restonecolfalse
1598 \{f_i\}1599 \chapter*{\listtablename}%
1600 \langle/rapport | boek\rangle1601 \langleartikel\rangle \section*{\listtablename}%
1602 \@mkboth{\MakeUppercase{\listtablename}}%
1603 {\MakeUppercase{\listtablename}}%
1604 \@starttoc{lot}%
1605 ⟨rapport | boek⟩ \if@restonecol\twocolumn\fi
1606 }
```
\l@table This macro produces an entry in the list of tables. 1607 \let\l@table\l@figure

## 9.2 Bibliography

```
\bibindent The "open" bibliography format uses an indentation of \bibindent.
          1608 \newdimen\bibindent
          1609 \setlength\bibindent{1.5em}
```
\newblock This is a dummy definition for this macro which is used in the thebibliography environment.

1610 \newcommand\*\newblock{}

thebibliography The 'thebibliography' environment executes the following commands:

\renewcommand\newblock{\hskip .11em \@plus .33em \@minus .07em} – Defines the "closed" format, where the blocks (major units of information) of an entry run together.

\sloppy – Used because it's rather hard to do line breaks in bibliographies, \sfcode'\.=1000\relax – Causes a '.' (period) not to produce an end-ofsentence space.

The implementation of this environment is based on the generic list environment. It uses the enumiv counter internally to generate the labels of the list.

```
When an empty 'thebibliography' environment is found, a warning is issued.
             1611 \newenvironment{thebibliography}[1]
             1612 ⟨∗artikel⟩
             1613 {\section*{\refname}%
             1614 \@mkboth{\MakeUppercase\refname}{\MakeUppercase\refname}%
             1615 ⟨/artikel⟩
             1616 ⟨∗!artikel⟩
             1617 {\chapter*{\bibname}%
             1618 \@mkboth{\MakeUppercase\bibname}{\MakeUppercase\bibname}%
             1619 ⟨/!artikel⟩
             1620 \list{\@biblabel{\@arabic\c@enumiv}}%
             1621 {\settowidth\labelwidth{\@biblabel{#1}}%
             1622 \leftmargin\labelwidth
             1623 \advance\leftmargin\labelsep
             1624 \@openbib@code
             1625 \usecounter{enumiv}%
             1626 \let\p@enumiv\@empty
             1627 \renewcommand*\theenumiv{\@arabic\c@enumiv}}%
             1628 \sloppy\clubpenalty4000\widowpenalty4000%
             1629 \sfcode'\.\@m}
             1630 {\def\@noitemerr
             1631 {\@latex@warning{Empty 'thebibliography' environment}}%
             1632 \endlist}
    \newblock The default definition for \newblock is to produce a small space.
             1633 % \changes{v2.0t}{1996/04/01}{use \cs{renewcommand} instead of
             1634 % \cs{newcommand}}
             1635 \renewcommand\newblock{\hskip.11em\@plus.33em\@minus.07em}
\@openbib@code The default definition for \@openbib@code is to do nothing. It will be changed by
               the openbib option.
             1636 \let\@openbib@code\@empty
   \@biblabel The label for a \bibitem[...] command is produced by this macro. The default
               from latex.dtx is used.
             1637 % \renewcommand*\@biblabel[1]{[#1]\hfill}
```
\@cite The output of the \cite command is produced by this macro. The default from latex.dtx is used. 1638 % \renewcommand\*\@cite[1]{[#1]}

## 9.3 The index

theindex The environment 'theindex' can be used for indices. It makes an index with two columns, with each entry a seperate paragraph. At the user level the commands \item, \subitem and \subsubitem are used to produce index entries of various levels. When a new letter of the alphabet is encountered an amount of \indexspace white space can be added.

```
1639 \newenvironment{theindex}{%
1640 \if@twocolumn
1641 \@restonecolfalse
1642 \else
1643 \@restonecoltrue
1644 \fi
1645 \artikel \twocolumn[\section*{\indexname}]%
1646 ⟨!artikel⟩ \twocolumn[\@makeschapterhead{\indexname}]%
1647 \@mkboth{\MakeUppercase{\indexname}}{\MakeUppercase{\indexname}}%
1648 \thispagestyle{plain}\parindent\z@
```
Parameter changes to \columnseprule and \columnsep have to be done after \twocolumn has acted. Otherwise they can affect the last page before the index.

```
1649 \columnseprule \z@
1650 \columnsep 35\p@
1651 \parskip\z@ \@plus .3\p@\relax
1652 \let\item\@idxitem
1653 }{%
```
When the document continues after the index and it was a one column document we have to switch back to one column after the index.

```
1654 \if@restonecol\onecolumn\else\clearpage\fi}
```
\@idxitem Thsee macros are used to format the entries in the index.

```
\subitem<sub>1655</sub> \newcommand*\@idxitem {\par\hangindent 40\p@}
\subsubitem 1656 \newcommand*\subitem
                                                                                                                                                    {\\@ifnextchar[{\@model{T}}{\@ifnextchar[{\@model{T}}{\@ifnextchar[{\@model{T1657 \newcommand*\subsubitem{\@idxitem\hspace*{30\p@}}
```
\indexspace The amount of white space that is inserted between 'letter blocks' in the index. 1658\newcommand\*\indexspace{\par\vskip10\p@\@plus5\p@\@minus3\p@\relax}

## 9.4 Footnotes

\footnoterule Usually, footnotes are separated from the main body of the text by a small rule. This rule is drawn by the macro \footnoterule. The standard LATEX document classes make sure that the rule takes no vertical space (see plain.tex) and compensate for the natural heigth of the rule of 0.4pt by adding the right amount of vertical skip. For the artikel2 document class this is still true, but for the others the amount of whitespace between the last line of the text and the start of the footnotes is increased by giving  $\footnotesize\big\}$  footnoterule a positive height<sup>1</sup>.

> To prevent the rule from colliding with the footnote we first add a little negative vertical skip, then we put the rule and add some positive vertical skip.

```
1659 \renewcommand*\footnoterule{%
1660 \kern-3\p@
1661 ⟨∗type1 | type3⟩
1662 \kern.5\baselineskip
```
<sup>&</sup>lt;sup>1</sup>This should perhaps have been done by increasing the value of  $\s$ kip $\footnotesize\char`$ footins, but changing that now would mean changing the formatting of existing documents. (JLB, 08/09/1997)

```
1663 \hrule\@width\unitindent
1664 \kern.4\baselineskip
1665 ⟨/type1 | type3⟩
1666 ⟨∗type2⟩
1667 \hrule\@width 3\unitindent
1668 \kern 2.6\p@
1669 ⟨/type2⟩
1670 }
```
\c@footnote Footnotes are numbered within chapters in the rapport and boek document styles. 1671 % \newcounter{footnote} 1672 ⟨!artikel⟩\@addtoreset{footnote}{chapter}

\@makefntext The footnote mechanism of LATEX calls the macro \@makefntext to produce the actual footnote. The macro gets the text of the footnote as its argument and should use **\@thefnmark** as the mark of the footnote. The macro **\@makefntextis** called when effectively inside a \parbox of width \columnwidth (i.e., with \hsize  $= \cosh(\theta)$ .

An example of what can be achieved is given by the following piece of T<sub>E</sub>X code.

```
\long\def\@xmakefntext#1#2{%
%<!type3> \parindent=.5\unitindent
%<type3> \parindent=\z@\parskip=.5\baselineskip
  \def\labelitemi{--}\@revlabeltrue
  {\setbox0=\hbox {#1\hskip.5em plus 1fil}%
    \dimen0=2\wd0
    \ifdim\dimen0>\unitindent
      \global\unitindent=\dimen0
      \@indentset
    \fi}%
  \@setpar{\@@par
    \@tempdima \hsize
    \advance\@tempdima-.5\unitindent
    \parshape \@ne .5\unitindent \@tempdima}%
  \par
  \noindent\llap{\hb@xt@.5\unitindent{#1\hfil}}#2}
```
The effect of this definition is that all lines of the footnote are indented by 10pt, while the first line of a new paragraph is indented by 1em. To change these dimensions, just substitute the desired value for '10pt' (in both places) or '1em'. The mark is flushright against the footnote.

In these document classes we use a simpler macro, in which the footnote text is set like an ordinary text paragraph, with no indentation except on the first line of the footnote. Thus, all the macro must do is set \parindent to the appropriate value for succeeding paragraphs and put the proper indentation before the mark. We change the label of itemized lists inside footnotes and need to check that the \unitindent is large enough for our purposes.

For most of the document classes produced from this file we need a slightly modified \@makefntext on the title page, so we introduce an extra macro, \@xmakefntext.

```
1673 ⟨∗type1 | type3⟩
1674 \newcommand*\@makefntext{\@xmakefntext{\normalfont\@thefnmark.}}
1675 \newcommand*\@xmakefntext[1]{%
1676 \parindent\z@
1677 \def\labelitemi{\textendash}\@revlabeltrue
1678 {\setbox0\hbox {#1\hskip.5em plus 1fil}
1679 \dimenO=2\wdO\relax1680 \ifdim\dimen0>\unitindent
1681 \global\unitindent\dimen0\relax
1682 \@indentset
1683 \{f_i\}1684 \leavevmode\hb@xt@.5\unitindent{#1\hfil}}
1685 \langle/type1 | type3\rangleFor the artikel2 document class we have a simpler definition of \@makefntext.
1686 ⟨∗type2⟩
1687 \newcommand\@makefntext[1]{%
```
1688 \parindent\othermargin 1689 \noindent\hb@xt@\othermargin{\normalfont\@thefnmark\hfil\relax}#1} 1690  $\langle$ /type2 $\rangle$ 

\@makefnmark The footnote markers that are printed in the text to point to the footnotes should be produced by the macro \@makefnmark. We use the default definition for it. 1691 %\renewcommand\@makefnmark{\hbox{\@textsuperscript{\normalfont\@thefnmark}}}

# 10 Initialization

# 10.1 Words

\contentsname This document class is for documents prepared in the English language. To prepare \listfigurename a version for another language, various English words must be replaced. All the \listtablename English words that require replacement are defined below in command names.

```
1692 \newcommand*\contentsname{Contents}
1693 \newcommand*\listfigurename{List of Figures}
1694 \newcommand*\listtablename{List of Tables}
```
\refname

```
\bibname
1695 ⟨artikel⟩\newcommand*\refname{References}
\indexname
1696 ⟨rapport | boek⟩\newcommand*\bibname{Bibliography}
           1697 \newcommand*\indexname{Index}
```
# \figurename

```
\tablename _{1698} \newcommand*\figurename{Figure}
           1699 \newcommand*\tablename{Table}
```

```
\partname
 \chaptername 1700 \newcommand*\partname{Part}
\appendixname
1701 ⟨rapport | boek⟩\newcommand*\chaptername{Chapter}
\abstractname
1702 \newcommand*\appendixname{Appendix}
     \seename
1703 ⟨!boek⟩\newcommand*\abstractname{Abstract}
     \andname
1704 \newcommand*\seename{see}
             1705 \newcommand*\andname{and}
```
## 10.2 Date

\today This macro uses the TEX primitives \month, \day and \year to provide the date of the LATEX-run.

1706 \newcommand\*\today{}

To save space we define \today in a way that it is expanded when the class file is read in. This means that low-level changes to the internal TEX registers that are happening later on (e.g. if some packages goes \month=5) are not reflected in \today.

1707 \def\today{\ifcase\month\or

- 1708 January\or February\or March\or April\or May\or June\or
- 1709 July\or August\or September\or October\or November\or December\fi
- 1710 \space\number\day, \number\year}

## 10.3 Two column mode

\columnsep This gives the distance between two columns in two column mode.

1711 \setlength\columnsep{10\p@}

\columnseprule This gives the width of the rule between two columns in two column mode. We have no visible rule.

1712 \setlength\columnseprule{0\p@}

# 10.4 The page style

We have plain pages in the document classes artikel and rapport unless the user specified otherwise. In the boek document class we use the page style headings by default. We use arabic pagenumbers.

```
1713 \langle!boek\rangle\pagestyle{plain}
1714 \{bek\}\pagestyle{headings}
1715 \pagenumbering{arabic} % Arabic page numbers
```
# 10.5 Single or double sided printing

When the twoside option wasn't specified, we don't try to make each page as long as all the others.

1716 ⟨∗artikel⟩ 1717 \if@twoside 1718 \else 1719 \raggedbottom 1720 \fi 1721 ⟨/artikel⟩

When the twocolumn option was specified we call \twocolumn to activate this mode. We try to make each column as long as the others, but call sloppy to make our life easier.

1722 \if@twocolumn

1723 \twocolumn

1724 \sloppy

1725 \flushbottom

Normally we call \onecolumn to initiate typesetting in one column.

1726 \else

1727 \onecolumn

1728  $\overline{1}$ 

\frenchspacing Controls the amount of space after a punctuation mark.

1729 \frenchspacing 1730 ⟨/artikel | rapport | boek⟩